**NASA Technical Paper 3430**

1995

111-01<br>63228

 $\cdot$  P = (c)

FORTRAN Program for Analyzing Ground-Based Radar Data: Usage and Derivations, Version 6.2

Edward A. **Haering,** Jr., and **Stephen** A. Whitmore

**(NASA-TP-3430)** FCRTRAN PRGGRA\_ FOR ANALYZING GRGUNO-PASEO RADAR DATA: USAGE ANO OER[VA[ICNS, **VEPSION** 6.2 (NASA. Dryden Flight Research Center) 69 p

N95-33193

Unclas

**HI/61** 0063228

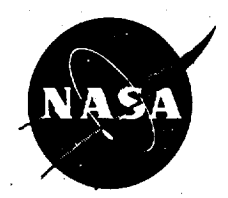

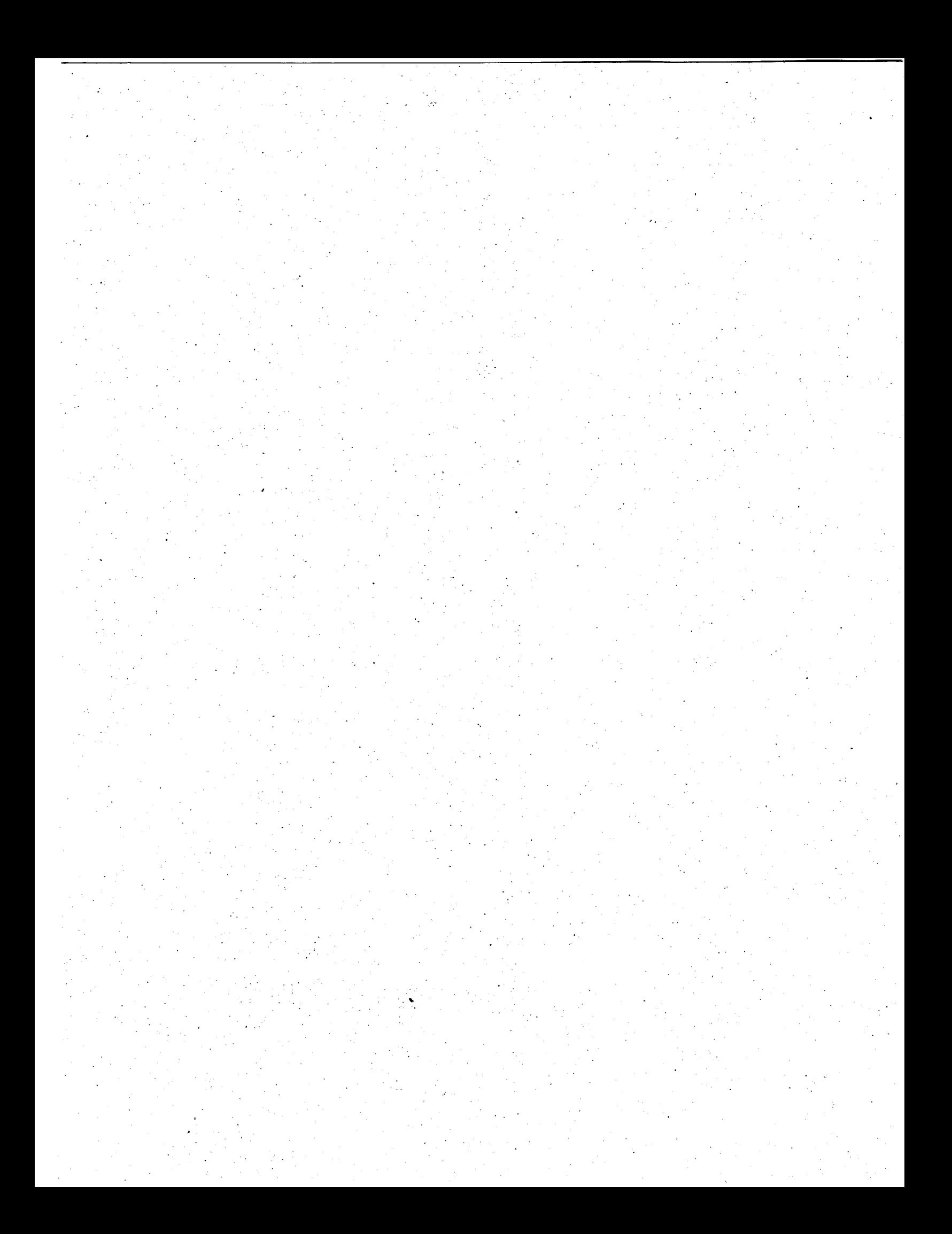

# **NASA Technical Paper 3430**

**August** 1995

FORTRAN Program for Analyzing Ground-Based Radar Data: Usage and Derivations, Version 6.2

Edward **A.** Haering, Jr., **and Stephen A.** Whitmore *Dryden Flight Research Center Edwards, California*

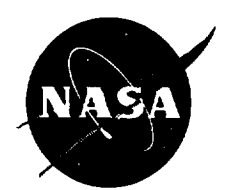

**National Aeronautics and Space Administration**

**Office of Management**

**Scientific and Technical Information Program**

**Use of tradenames or names of manufacturers** in this **document does not constitute an official endorsement of such products or manufacturers, either expressed or implied, by the National Aeronautics** and **Space Administration.**

 $\cdots$ 

 $\label{eq:2.1} \frac{1}{\sqrt{2}}\int_{0}^{\infty}\frac{1}{\sqrt{2\pi}}\left(\frac{1}{\sqrt{2\pi}}\int_{0}^{\infty}\frac{1}{\sqrt{2\pi}}\left(\frac{1}{\sqrt{2\pi}}\int_{0}^{\infty}\frac{1}{\sqrt{2\pi}}\right)\frac{1}{\sqrt{2\pi}}\right)\frac{d\theta}{\sqrt{2\pi}}\,d\theta.$ 

# **CONTENTS**

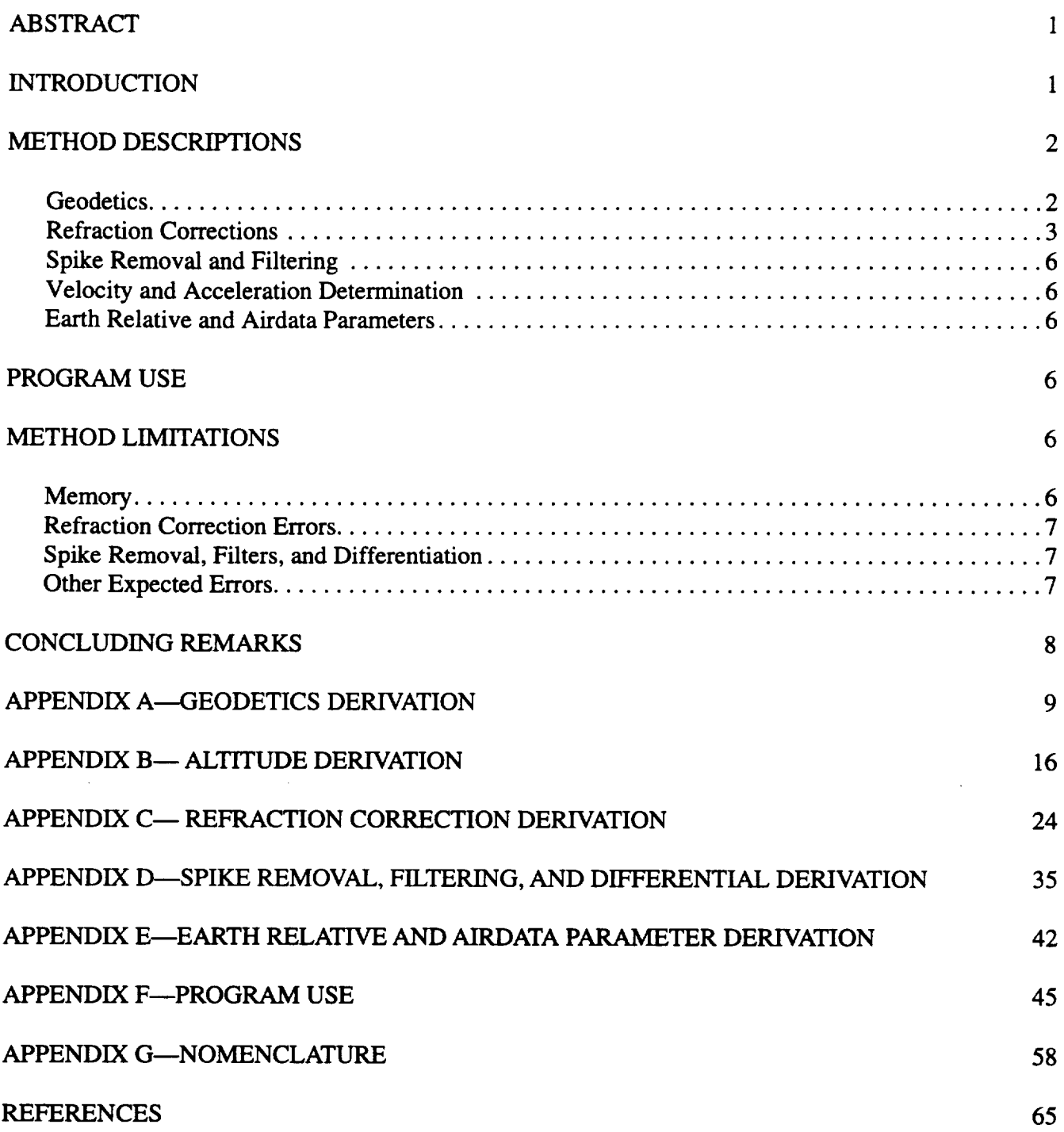

# **PRECEDING PAGE BLANK NOT FILMED**

<u>state and</u> the control of the control of the control of the control of the control of the control of the control of the control of the control of the control of the control of the control of the control of the control of and the company of the control of the

 $\label{eq:1} \frac{1}{\sqrt{2\pi}}\left(\frac{1}{\sqrt{2\pi}}\right)^{1/2}\frac{1}{\sqrt{2\pi}}\left(\frac{1}{\sqrt{2\pi}}\right)^{1/2}$ 

## **ABSTRACT**

A postflight FORTRAN program **called** "radar" reads and analyzes ground-based **radar data.** The **output includes** position, velocity, and acceleration parameters. Airdata parameters are also provided if atmospheric characteristics are input. This program can read data from any radar in three formats. Geocentric Cartesian position can also be used as input, which may be from an inertial navigation or Global Positioning System. Options include spike removal, data filtering, and atmospheric refraction corrections. Atmospheric refraction can be corrected using the quick White Sands method or the gradient refraction method, which allows accurate analysis of very low elevation angle and long-range data. Refraction properties are extrapolated from surface conditions, or a measured profile may be input. Velocity is determined by differentiating position. Accelerations are determined by differentiating velocity. This paper describes the algorithms used, gives the operational details, and discusses the limitations and errors of the program. Appendixes A through E contain the derivations for these algorithms. These derivations include an improvement in speed to the exact solution for geodetic altitude, an improved algorithm over earlier versions for determining scale height, a truncation algorithm for speeding up the gradient refraction method, and a refinement of the coefficients used in the White Sands method for Edwards AFB, California. Appendix G contains the nomenclature.

## **INTRODUCTION**

One **way** to **determine** the trajectory **of a flight** vehicle is to analyze the ground-based, radar-tracking **data.** The radar measures range to the vehicle, azimuth of the vehicle from true north, and elevation angle of the vehicle above the local horizon. These measurements need to be filtered and corrected for atmospheric refraction. Then, geometric principles can be applied to convert these data into such familiar forms as latitude, longitude, and altitude. Next, derivatives can be taken to determine velocity and acceleration. These quantities are easily calculated in real time at the radar site, and the results are sufficiently accurate for many applications. To achieve these calculations in real time, however, certain assumptions are made regarding the structure of the atmosphere. These assumptions may introduce errors in the refraction corrections. Often for the high accuracies required for flight research, analyzing the **atmospheric** parameters after the **flight** and then **using** the results **for** refraction corrections is necessary. The process of analyzing the atmosphere can be quite involved<sup>1</sup> and will not be available in real time in the foreseeable future. Using atmospheric data gathered and analyzed before radar-tracking time suffers from temporal variations of the atmosphere.<sup>1</sup> An added benefit of analyzing the radar data after the flight using an atmospheric analysis is that such airdata parameters as Mach number, true airspeed, and pressure altitude may be accurately determined.

*A* postflight FORTRAN program called "radar" reads and analyzes ground-based radar data from any radar site. This program provides Earth relative position, velocity, and acceleration parameters. Airdata parameters are also provided if atmospheric **characteristics** axe input. This program reads data from the NASA Dryden Flight Research Center (NASA Dryden), Edwards, California, Flight Data *Access System* (FDAS)<sup>\*</sup>; the encoded 9-track radar tape from the Army-Navy/Fixed Position System (AN/FPS-16) radars at Edwards AFB, California; or binary range, azimuth, and elevation angle data from any other radar. Cartesian position with respect to the center of the Earth can also be used as input. This position may be from an inertial navigation system or the Global Positioning System (GPS). Output from this program is in NASA Dryden compressed format.<sup>2</sup> As an option, the output can also be written in binary format. Program options include spike removal, data filtering, and atmospheric refraction corrections. Atmospheric refraction can be corrected by using either the quick White Sands method<sup>3</sup>, which is inaccurate at low elevation angles, or the accurate, but computationally slow, gradient refraction method.<sup>4</sup>

**<sup>\*</sup>Maine,**Richard E., **User'sManualfor** GetFdas, Version**0.72,** Apr. **30, 1993,** NASA *Dryden* **workingpaper.**

Refraction **properties** are either extrapolated **from surface** conditions **or determined** from **a** user-supplied table of refraction as a function of altitude. The program models the Earth as an ellipsoid. Velocity is determined by differentiating position, and accelerations are determined by differentiating velocity.

This paper describes the algorithms, operational details, limitations, and errors for version 6.2 of "radar." Although earlier versions have existed for decades, this paper is the first time the program has been documented. Appendixes A through E contain the derivations for these algorithms. These derivatives include an improvement in speed to the exact solution for geometric ellipsoid altitude, an improved algorithm over earlier versions for determining scale height, a truncation **algorithm** for speeding up the gradient refraction method, and a refinement of coefficients **used** in the White Sands method for Edwards AFB, California. Appendixes A through E are **universally** applicable. Appendix F is specific to the program used at NASA Dryden. The nomenclature is given in appendix G.

## **METHOD DESCRIPTIONS**

The **methods** for analyzing radar **data** are **discussed next.** These methods include geodetics, refraction corrections, spike removal and filtering, velocity and acceleration determination, and Earth relative and **airdata** parameters.

#### **Geodetics**

The **basic**information**provided**by **a** ground-based**radar**is**time-referencedrange,azimuth,**and **elevation**angle to the vehicle. After various corrections are applied to these three quantities, the position of the vehicle with respect to the radar site can be calculated. Location of the radar site with respect to the center of the Earth can also be calculated. Adding these two vector positions yields the position of the vehicle with respect to the center of the **Earth.**The **equations**used to determineposition**arc**derivedin**appendix**A.

The Earth is modeled as an ellipse of revolution, otherwise known as an ellipsoid. Table 1 lists the semimajor and semiminor axes of this ellipse, a and b, in several systems. The World Geodetic Survey (WGS) 84 is used by most radar systems in the United States and is included in this table. Determining the altitude and latitude of the vehicle **aboutan ellipsoid**requiressomewhat **complex calculations,and thesecalculationsare** shown in**appendix** B. An improvement to the exact solution for determining altitude, which results in reduced computations, is also **presented.**

Note that the algorithms in appendix B are used to calculate ellipsoid altitude which is different from geoid altitude.**Geoid** altitudeisthe**altitudeabove** mean sealevel(m.s.l.).Because of mass irregularitiesof**theEarth,**the geoid**isa** highlyirregularsurface.**For thecontinental**UnitedStates,**the**gcoidseparation(ellipsoid**altitude**minus geoidaltitude)is**a** negativenumber **and** is**approximately**-100 **ftforradar**34 **at**Edwards AFB, California,using the WGS 84 system. Because most users desire geoid altitude, the ellipsoid altitude is biased by the radar site geoid separationto givegeoidaltitude.Another bias**to**altitude**can** be input**toapproximatethe**geoidseparation**change** for flights great distances from the radar site. This method works well when the vehicle travels over an area where

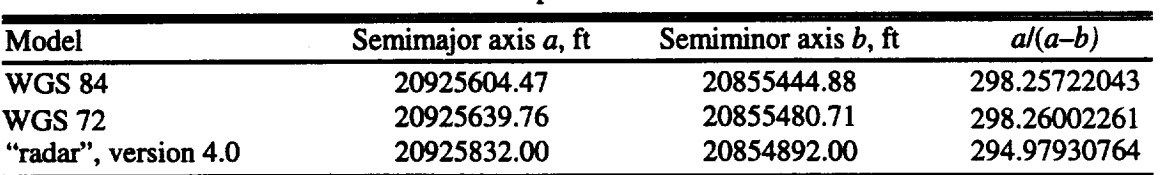

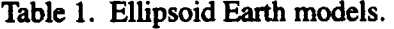

geoid separation is relatively constant but is less effective for trajectories over long distances. A future improvement to this program would be an analytical calculation or database lookup of geoid separation as a function of latitude and longitude to adjust ellipsoid altitude to altitude above mean sea level.

### **Refraction Corrections**

**A** radar **unit** measures the time a pulse **of** electromagnetic energy takes to travel from the **radar** antenna to the vehicle and return to its originating location. The initial assumption is that the pulse travels at the speed of light in a vacuum, so the range to the vehicle is easily calculated. The angle at which the antenna is pointed above the local horizontal is the measured elevation angle. The speed of light through the atmosphere is not the same as it is through a vacuum because it is affected by pressure, temperature, and humidity. Because these three quantities vary with altitude, the speed of light **varies** with altitude. **The variation of** the speed **of** light with altitude also causes the **beam of light** to bend. **For** example, **consider** two **parallel** beams **of light in the atmosphere** that are **nearly** horizontal with the Earth and at slightly different altitudes. The speed of light through the atmosphere is  $c_a/\eta$ , where  $c_o$  is the speed of light in a vacuum, and  $\eta$  is the index of refraction. Because  $\eta$  generally decreases with altitude, **and** *c o* **is a constant,** the **upper** beam travels **slightly farther** than the **lower** beam **in** the **same amount of time. In** this **manner,** the **wave front** has bent **downward. This** bending effect **occurs for** each **incremental segment of the radar beam.**

**Figure 1 shows** the effect **of a nonhomogeneous atmosphere on a radar beam. The** radar **beam follows a curved path,** and **most of** the **curvature occurs near the ground.** The true **straight line** range **to** the **vehicle is less than** the **measured range along** the **curved radar** beam **path.** In **addition,** the **true** elevation **angle is less** than the **measured elevation angle. This** effect **of atmospheric** refraction **is the** greatest **source of** error and also **the most difficult** to correct.

To correct for refraction, the properties of the atmosphere as a function of altitude must be determined. An easy method is to measure the properties at the radar site and then to extrapolate values at increased altitudes. Because of the extrapolation, this method is the least accurate. *A* more nearly accurate method is to measure the properties

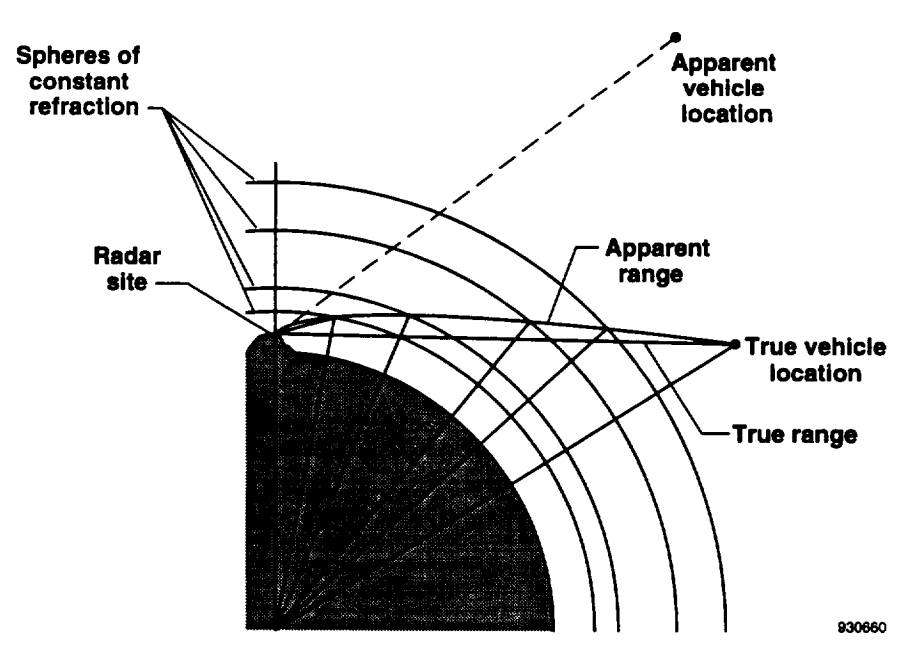

Figure 1. **Effect of a nonhomogeneous atmosphere on a** radar **beam.**

using **a** single weather balloon. The **most nearly accurate** method is **to** use all available weather **data** after the **flight** to generate a model of the atmosphere for the time of flight of the vehicle.<sup>1</sup> This method takes considerable effort. The first two methods may be used in real time, but the third method must be used after the **flight.** When the highest degree of accuracy is desired, the third method is used.

Figure 2 shows a postflight-analyzed refractivity profile along with a profile extrapolated from surface conditions. The differences between the two models are significant for all but the shortest radar ranges.

This computer program provides two methods of correcting for atmospheric refraction errors. The first is called the gradient refraction method,<sup>4</sup> which analyzes the radar beam one short segment at a time to determine the incremental bending between segments. This method is the most nearly accurate. On the other hand, because many small segments are analyzed at each time point, the method is computationally slow. The second method is called the White Sands method because it was developed at White Sands Missile Range, New Mexico.<sup>3</sup> This method uses an empirical fit to *exact* refraction corrections, such as gradient refraction results, at a given radar site. *As* a result, the coefficients used are geographically specific. The White Sands method is a function of radar site atmospheric parameters, so the structure of the atmosphere above the radar site is assumed. This assumption contributes the greatest error to the method. As an advantage, this method is computationally fast.

Appendix C contains the derivations for index of refraction, gradient refraction, and White Sands methods and three improvements to the algorithms used in previous versions of "radar". The **first** improvement deals with the algorithm for computing scale height. In turn, scale height is used to extrapolate index of refraction above the radar site. The algorithm used in years past induces as much as a 10-percent error in the atmospheric refraction **corrections.** 5 Appendix **C** also **contains** an alternate **method** that is substantially more nearly accurate. 5

The second improvement is a new truncation algorithm for the gradient refraction method. This algorithm substantially reduces computation time required yet retains the accuracy of the method. Figure 3 shows examples of the percentage savings realized by this truncation algorithm as a function of elevation angle for two ranges.

The third improvement deals with the White Sands method for **Edwards** AFB, California. The empirical constants used in years past for the White Sands method at NASA Dryden were inaccurate. New constants have been derived and are presented in appendix C. Figure 4 shows the error in vehicle position caused by elevation

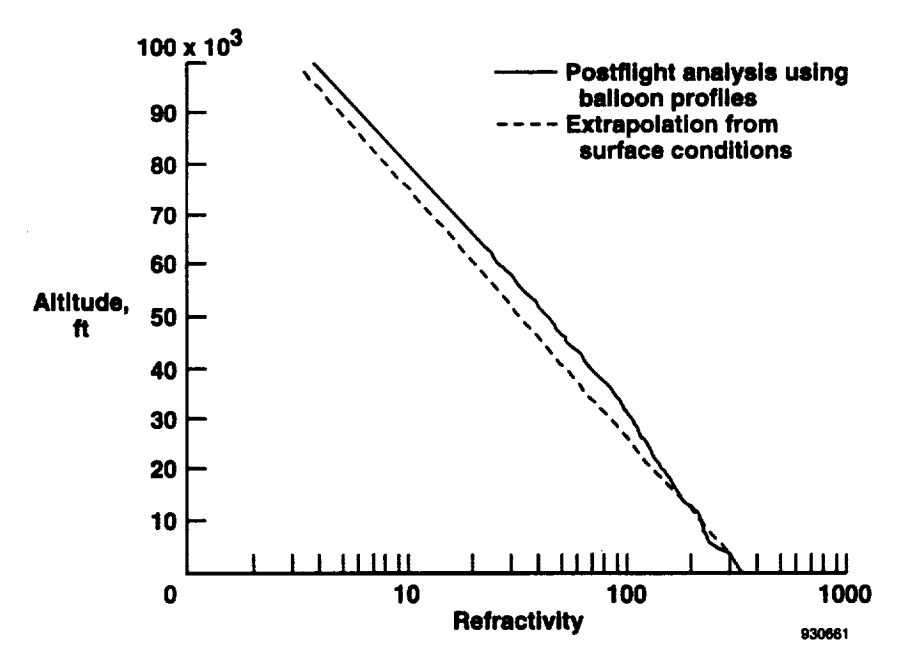

Figure 2. Refractivity profiles from postflight-analyzed balloon data and extrapolated surface condition Vandenberg AFB, California, April 5, 1990.

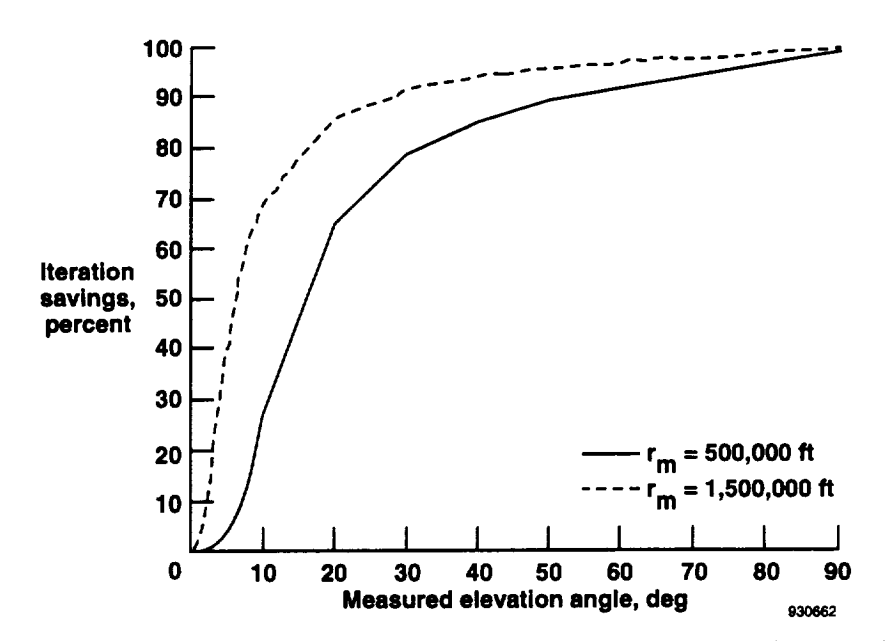

Figure 3. Truncation algorithm savings for radar 34  $N_s$  = 338 and  $l_s$  = 500 ft.

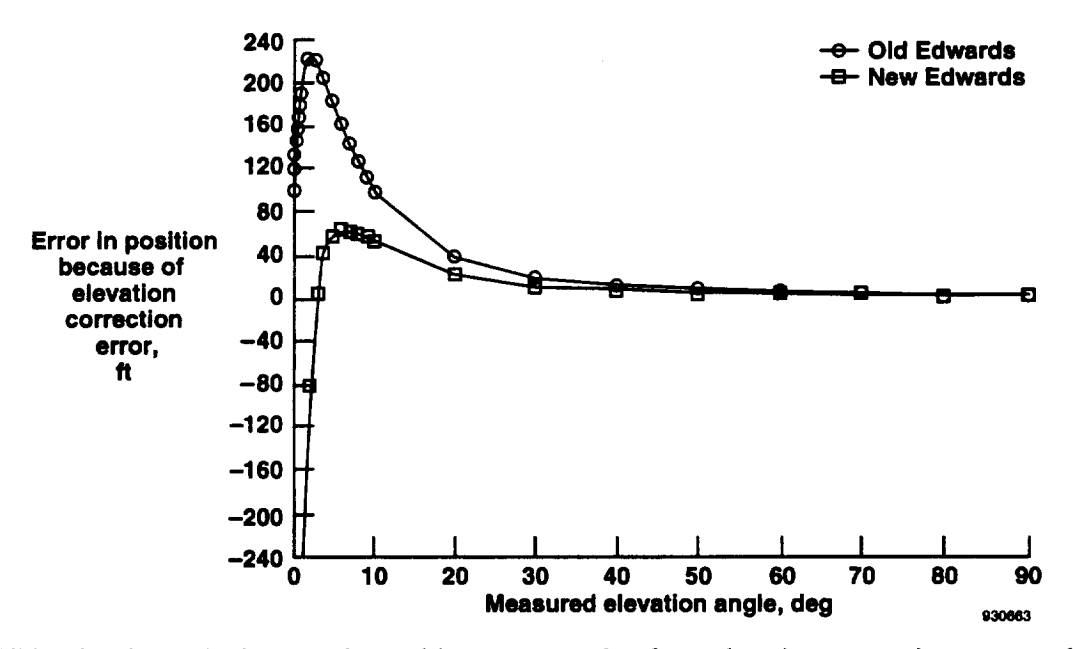

Figure 4. White **Sands method** errors in **position** as a result **of** an elevation correction error, where *zgeiod* = 2662.6 ft,  $r_m$ , = 600,000 ft,  $N_s$  = 338, and  $l_s$  = 500 ft. Here, the gradient refraction method is used as a truth model.

**correction** error as **a** function **of measured elevation** angle. **Here,** the gradient refraction **method was** used as the truth model. Most **flight** test work with radar data at NASA Dryden has been conducted at elevation angles above 10 **°.** Refraction **errors** from using the White Sands method increase rapidly below this angle. Above 10 **°,** using the new constants reduces the error in vehicle position by one-half as compared to using the old constants.

#### **Spike Removal and Filtering**

Spike removal and filtering of the raw **range,** azimuth, and **elevation** angle data are important options of this program. The spike removal routine detects spikes as large jumps in the derivative of the data and removes them by using a hold-last-rate scheme to estimate the true value of the data. The user selects if spike removal is to be performed and sets the criterion for spike detection.

Filtering of the raw data is performed with a discretized infinite impulse response (IIR) filter<sup>6</sup>, which is a secondorder, low-pass filter. The user selects the damping ratio and cutoff frequency of the filter. Appendix D provides a detailed description of the spike removal and filtering routines.

#### **Velocity and Acceleration Determination**

Once the position **of** the vehicle has been determined through geodetics, its velocity and **acceleration can** be calculated by taking derivatives. Such calculations are done by concatenating an open-loop zero with the IIR filter. The generation of noise associated with the taking of derivatives is suppressed by simultaneous low-pass **filtering** and differentiating. The user selects the cutoff frequencies for the velocity and acceleration filters. In addition, the user selects whether acceleration of gravity is subtracted from the vehicle acceleration. *Acceleration* of gravity is subtracted when radar acceleration is to be compared to acceleration from onboard accelerometers. Appendix D also gives the details of the velocity and acceleration calculations. When the cutoff frequency is selected to be zero, a second-order accurate, backwards difference differentiator is used instead of the **HR** filter differentiator. 7

#### **Earth Relative** and **Airdata Parameters**

The Earth relative parameters of total velocity, *V*, flightpath heading, *Y*, and flightpath angle,  $\gamma$ , are derived in appendix E. If atmospheric data as a function of altitude are input, then airdata parameters can be calculated. These airdata parameters consist of true airspeed,  $V_{\infty}$ , true Mach number,  $M_{\infty}$ , pressure altitude,  $H_p$ , ambient pressure,  $Ps_{\infty}$ , and dynamic pressure,  $\bar{q}$ , and are also derived in appendix E. The atmospheric data needed are pressure altitude, ambient temperature, windspeed, wind direction, **and** lateral pressure gradient magnitude and direction. **Appendix F gives** the **form of** the **atmospheric** data.

### **PROGRAM USE**

Appendix F **contains specific** instructions for running the **program on** the **SUN 600 computer (Sun** Microsystems, Incorporated, Mountainview, California), including all input and output files and parameters.

#### **METHOD LIMITATIONS**

This **section** describes the limitations and **expected errors** of the "radar" **program.** The **primary** limitation involves memory. Errors of note include refraction **correction,** spike removal, filtering, and differentiation.

#### **Memory**

The refraction and atmospheric tables **can each** accommodate **a maximum of** 100 altitude **breakpoints.** The size **of** arrays **for** filtering and differentiation is **75,000,** allowing **at** least 60 rain **of** 20-sample/sec data to be analyzed in **one run of** the "radar" **program.** These array sizes **can only** be **changed** in the source **code.**

#### Refraction Correction Errors

Because the true position of the vehicle is unknown, determining the errors due to refraction corrections is difficult. Several potential sources of errors in computing the refraction corrections exist. First, the value for refractivity at the radar site may have errors because of temperature and pressure measurement errors. Above the radar site, the relationship of refractivity with altitude may be assumed to be decaying exponentially. The result of such an assumption can be quite different from the true profile as shown by figure 2. If a profile of refractivity with altitude is determined by a weather balloon, balloon measurement errors will add to the refraction correction errors. Both of these profiles are assumed to be constant horizontally and in time. Again, such an assumption **can** be erroneous.

The gradient refraction method is regarded as the most accurate method for calculating refraction corrections. Accuracy of this method depends on the length of the segment, and its optimum value depends on the roundoff and truncation errors of the computer. The accuracy of the refraction profile of the atmosphere also affects the accuracy of the gradient refraction method. Generally, one or two least significant bits (LSB) of angle error may remain after gradient refraction corrections are applied. The magnitude of the error depends on the quality of the refractivity profile. For the AN/FPS-16 radars at Edwards AFB, California, one LSB is approximately 0.0027°. There are 17 bits in a 360 **°** circle. The White Sands method is an approximation to the gradient refraction method. Figure 4 shows typical differences between the two methods.

#### **Spike Removal, Filters, and Differentiation**

The spike removal **routine needs** to have **spike-free data** for the **first few** data **points.** In addition, **depending** on the value of a user-defined rejection criterion, some spikes may remain in the data, or some good data which are somewhat erratic may have been removed. The user should always run the program with the spike remover option turned off and compare those results to the results of running the program with the spike remover **turned** on. The low-pass I1R filter tends to smooth out jumps in the data that may be real, such as an acceleration jump of an airlaunched vehicle. Even though the time lag induced by the filtering is removed by time shifting the filtered parameters, some phase shifting of these data remains at the higher frequencies. These filters have start-up transients, especially **when** taking **derivatives,** and this **fact should** be **considered when choosing** data **start** times.

#### Other **Expected Errors**

The **variability of** the geoid **separation** with geography induces **errors in the** altitude above **mean** sea level. A bias may be applied to take into account the difference in geoid separation from the radar site to another location, but this approach does not totally address the problem.

Table 2 lists typical errors in data from the NASA Dryden AN/FPS-16 radars. **8** Note that these estimates represent the errors that would be present if no corrections were made, except for the best possible manual alignments. Some of these errors are considerably less than those given for other installations because **rigorous** calibrations and maintenance are performed routinely at this installation. From this table and the discussion in the Refraction Correction Errors subsection, mislevel, solar heating, and refraction correction errors are the largest errors in the radar data. Mislevel readings are taken periodically and are kept within specifications, currently 10 arc sec. This program allows for finer *correction* to mislevel as well as makes **refraction corrections,** but other sources of errors are currently neglected.

| Source              | Type         | Typical, mrad | Typical, ft | LSB values |
|---------------------|--------------|---------------|-------------|------------|
| Thermal, range      | <b>Noise</b> |               | 2.6         | 0.41       |
| Thermal, angle      | Noise        | 0.02          |             | 0.40       |
| R-f axis shift      | <b>Bias</b>  |               | $\sim 0$    |            |
| Droop, el           | <b>Bias</b>  | 0.03          |             | 0.61       |
| Orthogonality       | <b>Bias</b>  | 0.02          |             | 0.41       |
| Mislevel            | <b>Bias</b>  | 0.05          |             | 1.00       |
| LSB precision       | <b>Noise</b> | 0.03          | 3.2         | 0.50       |
| Solar heating       | <b>Bias</b>  | 0.05          |             | 1.00       |
| Wind force          | <b>Bias</b>  | 0.01          |             | 0.20       |
| Antenna unbalance   | <b>Bias</b>  |               | $\sim 0$    |            |
| Servo unbalance     | <b>Bias</b>  | 0.01          |             | 0.20       |
| Dynamic lag*        | <b>Bias</b>  | 0.01          |             | 0.20       |
| Glint*              | <b>Noise</b> | 0.00          |             | 0.00       |
| Vertical deflection | <b>Bias</b>  | 0.02          |             | 0.40       |
| Earth model         | <b>Bias</b>  | 0.01          |             | 0.20       |

Table 2. Typical estimated errors in the NASA Dryden AN/FPS-16 radar.<sup>8</sup>

\*Target at 150n. mi.

## **CONCLUDING REMARKS**

**A postflight** FORTRAN **program called** "radar" that reads and analyzes ground-based radar **data** from any radar site has been presented. This program provides Earth relative position, velocity, and acceleration as well as airdata parameters if atmospheric characteristics are input. *A* general description of methods used, program use, input, output, and method limitations has been given. Detailed derivations of algorithms are given in the appendixes.

In addition to documenting algorithms that have been used in earlier versions of this program, this report presents several new techniques and refinements. These techniques and refinements include an improvement in speed to the exact solution for geodetic altitude, an improved **algorithm** for determining scale height, a truncation algorithm for speeding up the gradient refraction method, and a refinement of coefficients used in the White Sands method for Edwards AFB, California.

Dryden Flight Research Center National Aeronautics and Space Administration Edwards, California, May 28, 1993

## **APPENDIX A**

## **GEODETICS DERIVATION**

The Earth can be described as an ellipse of revolution with semimajor axis, *a,* semiminor axis, *b,* and axis of revolution through the North and South Poles (fig. A-I). Considering a slice of the Earth that contains the axis of revolution (fig. A-2), a circle of radius *a* can be constructed.

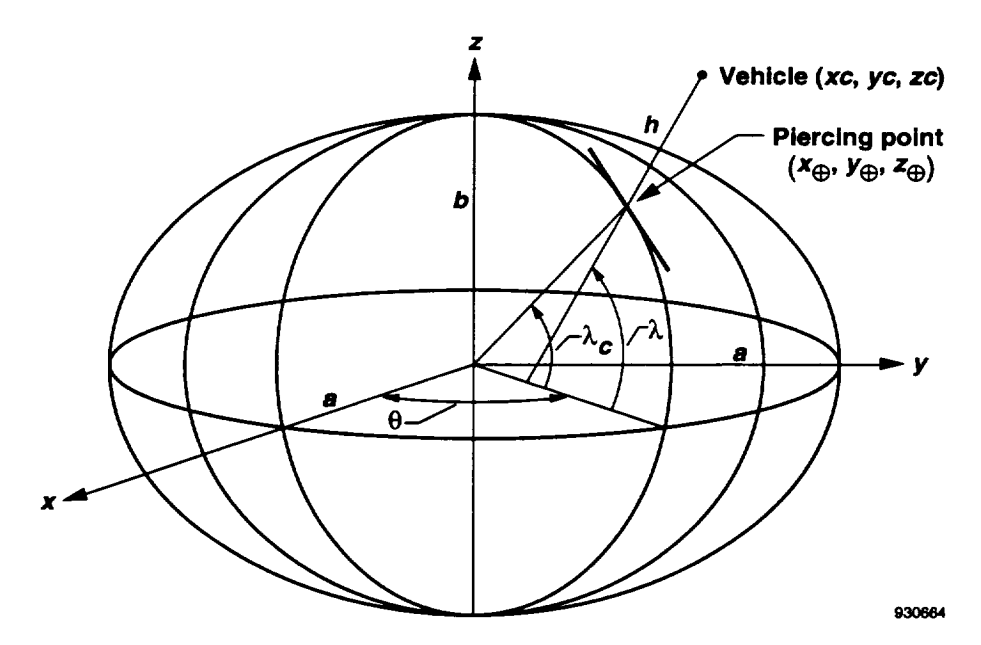

FigureA-1. Ellipsoid geometry.

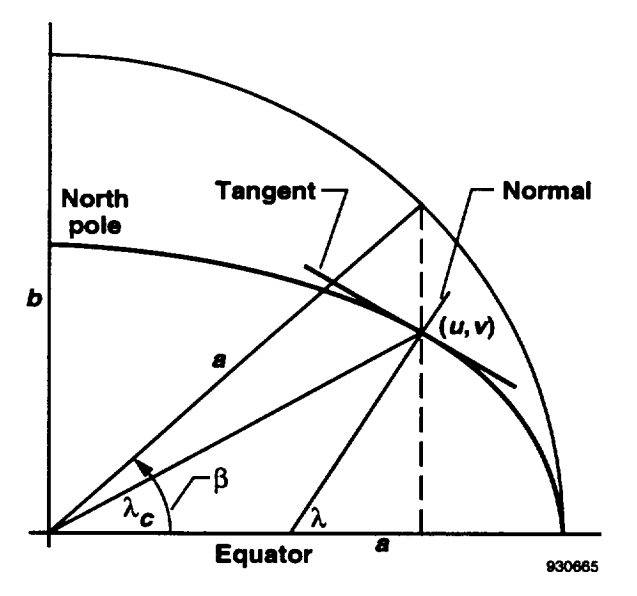

Figure **A-2.** Geodetic geometry for a point on the ellipsoid.

Three angles are associated with any given point on the surface of the Earth:  $\lambda_c$ ,  $\lambda$ , and  $\beta$ . The geocentric latitude,  $\lambda_c$ , is the angle between  $(u, v)$ , the center of the Earth, and the equitorial plane. The geodetic latitude,  $\lambda$ , is the latitude shown on maps and is the angle that the local vertical line through  $(u, v)$  makes with the equatorial plane. Figure A-2 shows the reduced latitude,  $\beta$ .9 From this figure,

$$
u = a\cos(\beta) \qquad \text{and} \qquad v = b\sin(\beta) \tag{A-1}
$$

To **find** the relationship **between** these three angles, the following equation of an ellipse is **used:**

$$
\frac{u^2}{a^2} + \frac{v^2}{b^2} = 1
$$
 (A-2)

لمعامرة

Differentiating **implicitly** and rearranging for the slope of the ellipse gives

$$
\frac{dv}{du} = \frac{-b^2 u}{a^2 v} \tag{A-3}
$$

The **local** vertical to the **ellipse** has a **slope of**

$$
-\frac{du}{dv} = \frac{a^2v}{b^2u} = \tan(\lambda)
$$
 (A-4)

**In addition** from figure A-2,

$$
\tan(\lambda_c) = \frac{v}{u} \tag{A-5}
$$

As a **result,**

$$
\tan(\lambda) = \frac{a^2}{b^2} \tan(\lambda_c) \tag{A-6}
$$

Differentiating **equation** (A-1) **gives**

$$
\frac{du}{dv} = -\frac{a}{b}\tan(\beta) \tag{A-7}
$$

lO

**Thus,**

$$
\tan(\lambda) = \frac{a}{b}\tan(\beta) = \left(\frac{a}{b}\right)^2 \tan(\lambda_c) \tag{A-8}
$$

Having expressions for **the** sine and cosine **of** reduced **latitude** in terms **of** geodetic latitude will be useful later in this dicussion. Using equation (A-8) and the definition of the tangent gives

$$
\tan(\beta) = \frac{\frac{b}{a}\sin(\lambda)}{\cos(\lambda)} = \frac{S}{C}
$$
 (A-9)

Solving for the sine and the **cosine, while** noting that the eccentricity, e, of the ellipse is by definition

$$
e^2 = 1 - \left(\frac{b}{a}\right)^2 \tag{A-10}
$$

which gives

$$
\sin(\beta) = \frac{S}{\sqrt{S^2 + C^2}} = \frac{\frac{b}{a}\sin(\lambda)}{\sqrt{\left(\frac{b}{a}\right)^2 \sin^2(\lambda) + \cos^2(\lambda)}}
$$
\n(A-11)

$$
= \frac{\frac{b}{a}\sin(\lambda)}{\sqrt{(1-e^2)\sin^2(\lambda)+\cos^2(\lambda)}} = \frac{\frac{b}{a}\sin(\lambda)}{\sqrt{1-e^2\sin^2(\lambda)}}
$$

Similarly,

$$
\cos(\beta) = \frac{C}{\sqrt{S^2 + C^2}} = \frac{\cos(\lambda)}{\sqrt{1 - e^2 \sin^2(\lambda)}}
$$
(A-12)

The position of a radar site is generally given in terms of geodetic latitude,  $\lambda_s$ , longitude,  $\theta_s$ , and height above the ellipsoid,  $h_s$ , where the *s* subscript denotes "of the radar site." From equation (A-1) and adding the increment for height, the position of the radar site in terms of *u* and *v* is

$$
u_s = a\cos(\beta_s) + h_s\cos(\lambda_s) \tag{A-13}
$$

$$
v_s = b\sin(\beta_s) + h_s\sin(\lambda_s) \tag{A-14}
$$

11

Getting the position of the radar site in terms of Cartesian geocentric coordinates, *xc, yc,* and *zc* is desired. The *x* axis lies in the equatorial plane and points towards the prime meridian (0° longitude), the *z* axis points towards the North Pole, and the *y* axis completes the right-handed system as shown in figure A- 1. Because

$$
xc = u\cos(\theta) \qquad \text{and} \qquad yc = u\sin(\theta) \tag{A-15}
$$

 $\mathbf{1}$   $\mathbf{1}$   $\mathbf{1}$   $\mathbf{2}$   $\mathbf{3}$ 

using equations (A-11) and (A-12), the Cartesian geocentric coordinates for the radar site are shown **to** be

$$
xc_s = \left(\frac{a}{\sqrt{1 - e^2 \sin^2(\lambda_s)}} + h_s\right) \cos(\lambda_s) \cos(\theta_s)
$$
 (A-16)

$$
yc_s = \left(\frac{a}{\sqrt{1 - e^2 \sin^2(\lambda_s)}} + h_s\right) \cos(\lambda_s) \sin(\theta_s) \tag{A-17}
$$

$$
zc_s = \left(\frac{a(1-e^2)}{\sqrt{1-e^2\sin^2(\lambda_s)}} + h_s\right)\sin(\lambda_s)
$$
 (A-18)

**Now** that the location of the radar **site is** known, the **position of** the **vehicle with** respect **to** the radar **site** can **be** added to this location to obtain the total vehicle position vector.

Consider a right-handed coordinate system centered at the radar antenna that points locally north, east, and down,  $x_l$ ,  $y_l$ , and  $z_l$ . Assuming that the range, azimuth, and elevation have been corrected for various errors, the position of the vehicle is

$$
x_l = r_r \cos(az) \cos(el_r)
$$
  
\n
$$
y_l = r_r \sin(az) \cos(el_r)
$$
 (A-19)  
\n
$$
z_l = -r_r \sin(el_r)
$$

These components are transformed into the geocentric coordinates by rotating them through latitude and longitude and adding the radar site position **to** get

$$
\begin{bmatrix}\n\cos(\theta_s) - \sin(\theta_s) & 0 \\
\sin(\theta_s) & \cos(\theta_s) & 0 \\
0 & 0 & 1\n\end{bmatrix}\n\begin{bmatrix}\n\cos(-180^\circ - \lambda_s) & 0 & \sin(-180^\circ - \lambda_s) \\
0 & 1 & 0 \\
-\sin(-180^\circ - \lambda_s) & 0 & \cos(-180^\circ - \lambda_s)\n\end{bmatrix}\n\begin{bmatrix}\nx_l \\
y_l\n\end{bmatrix} +\n\begin{bmatrix}\nx_c \\
y_c \\
z_c\n\end{bmatrix}
$$
\n(A-20)\n
$$
= \begin{bmatrix}\n-\sin(\lambda_s)\cos(\theta_s) - \sin(\theta_s) & -\cos(\lambda_s)\cos(\theta_s) \\
-\sin(\lambda_s)\sin(\theta_s) & \cos(\lambda_s) & -\cos(\lambda_s)\sin(\theta_s)\n\end{bmatrix}\n\begin{bmatrix}\nx_l \\
y_l\n\end{bmatrix} +\n\begin{bmatrix}\nx_c \\
y_c \\
z_c\n\end{bmatrix} =\n\begin{bmatrix}\nx_c \\
y_c \\
z_c\n\end{bmatrix}
$$

Now that the geocentric coordinates of **the** vehicle are known, the altitude of the vehicle above the ellipsoid can be determined (appendix **B).** Part of this process involves finding **the** point on **the** Earth directly below the vehicle, known as the piercing point,  $x_{\oplus}$ ,  $y_{\oplus}$ ,  $z_{\oplus}$ , (fig. A-1). Because equations (A-1) through (A-12) are only valid for a point on **the** surface of **the** ellipse, **the** piercing point must be used **to** determine vehicle **latitude.** Using **equation** (A-5), **the** geocentric **latitude** is

$$
\lambda_c = \tan^{-1} \left[ \frac{z_{\oplus}}{\sqrt{x_{\oplus}^2 + y_{\oplus}^2}} \right] \tag{A-21}
$$

Geocentric **latitude** can be converted **to** geodetic latitude **using equation (A-8)**

$$
\lambda = \tan^{-1} \left[ \left( \frac{a}{b} \right)^2 \tan(\lambda_c) \right]
$$
 (A-22)

The longitude of the vehicle is determined **by**

$$
\theta = \tan^{-1} \left[ \frac{yc}{xc} \right] \tag{A-23}
$$

Knowing the **position** of the **piercing point** relative **to** the **radar site is** often **useful,** such as **when** the ground track of the vehicle is desired. A difficulty arises on a nonflat Earth because traveling a certain distance north and then east will result in a different point than traveling first east than north, especially near the poles. For this reason, the distance from the radar site north to the latitude of the piercing point, *xr,* and the distance east from the radar site to the longitude of the piercing point, *yr,* is computed.

The distance *xr* can be determined by taking the arc length along the ellipse of the Earth, that is, along the radar site longitude, from the radar site to the piercing point latitude and substituting equations (A-l) and (A-10) to get

$$
xr = \int_{s}^{\oplus} \sqrt{\left(\frac{du}{d\beta}\right)^{2} + \left(\frac{dv}{d\beta}\right)^{2}} d\beta = \int_{s}^{\oplus} \sqrt{a^{2} \sin^{2}(\beta) + b^{2} \cos^{2}(\beta)} d\beta
$$
\n
$$
= a \int_{s}^{\oplus} \sqrt{1 - e^{2} \cos^{2}(\beta)} d\beta
$$
\n(A-24)

which is an **elliptical** integral and **must** be calculated **numerically.** The "radar" **program** completes **such calculations** using Simpson's Rule. A linear interpolation is used to select the values for a given  $\beta$ , and the difference in values from the radar site and piercing point is *xr.*

The distance *yr* is the length of a circular arc from the vehicle longitude to the radar site longitude along the radar site latitude. From equations (A-l) and (A-12),

$$
yr = u_s(\theta - \theta_s) \frac{\pi}{180^\circ} = a\cos(\beta_s)(\theta - \theta_s) \frac{\pi}{180^\circ} = \frac{a\cos(\lambda_s)}{\sqrt{1 - e^2\sin^2(\lambda_s)}}(\theta - \theta_s) \frac{\pi}{180^\circ}
$$
 (A-25)

*Another* geodetic quantity required for appendix C is the local radius **of curvature of** the Earth **at** the radar site, *Re.* From the definition of radius of curvature,

 $\mathbf{A}$ 

$$
Re = \frac{\left[1 + \left(\frac{du}{dv}\right)^2\right]^{1.5}}{\left|\frac{d^2u}{dv^2}\right|} \tag{A-26}
$$

Taking the **derivative** of equation (A-7) gives

$$
\frac{d^2 u}{dv^2} = \frac{d\left(-\frac{a}{b}\tan(\beta)\right)}{d\beta}\frac{d\beta}{dv} = \frac{-a}{b^2\cos^3(\beta)}\tag{A-27}
$$

**Substituting** equations (A-7) and (A-27) into equation (A-26) gives

 $\lambda$ 

$$
Re = \frac{\left\{1 + \left[\frac{a}{b}\tan(\beta)\right]^2\right\}^{1.5}}{\frac{a}{b^2\cos^3(\beta)}} = \left\{\frac{a^2\sin^2(\beta) + b^2\cos^2(\beta)}{b^2\cos^2(\beta)}\right\}^{1.5} \frac{b^2\cos^3(\beta)}{a}
$$
\n(A-28)

$$
= \frac{\{a^2 \sin^2(\beta) + b^2 \cos^2(\beta)\}}{ab}
$$

From the definition of  $sin(\beta)$  and  $cos(\beta)$  in equations (A-11) and (A-12), and noting that the radius of curvature at the radar site is required. That is,

$$
Re = \frac{\left\{\frac{b^2 \sin^2(\lambda_s) + b^2 \cos^2(\lambda_s)}{1 - e^2 \sin^2(\lambda_s)}\right\}^{1.5}}{ab} = \frac{b^2}{a} \left\{1 - e^2 \sin^2(\lambda_s)\right\}^{-1.5}
$$
(A-29)

## **APPENDIX B**

## **ALTITUDE DERIVATION**

An exact **method** for **determining altitude** above an ellipsoid **is** presented by **Hedgley** l°, and is outlined here with an improvement. In the original method, a fourth-order polynomial is solved. Each of the four roots must be used to determine four altitudes, and the lowest altitude is the correct answer. It is proven below that the minimum root is always the correct root. Because radar data are typically measured at 20 samples/sec and altitude is computed at every time point, this approach provides a substantial savings of computation time.

The distance from the vehicle to a point on the ellipsoid is given by

$$
d = \sqrt{(x - xc)^2 + (y - yc)^2 + (z - zc)^2}
$$
 (B-1)

where **(x,** *y, z)* is **a point** on the ellipsoid, and **(xc,** *yc, zc)* is the vehicle **point.** Figure **A-1** shows this geometry. The minimum distance is the altitude and is determined using the Lagrange multiplier method<sup>11</sup> where

$$
J(x, y, z) = (x - xc)^2 + (y - yc)^2 + (z - zc)^2 - \alpha \left(\frac{x^2}{a^2} + \frac{y^2}{a^2} + \frac{z^2}{b^2} - 1\right)
$$
 (B-2)

**Taking partial** derivatives and **equating** them to zero gives

$$
\frac{\partial J}{\partial x} = 2(x - xc) - \frac{\alpha 2x}{a^2} = 0 \qquad \text{or} \qquad x = \frac{xc a^2}{a^2 - \alpha} \tag{B-3}
$$

$$
\frac{\partial J}{\partial y} = 2(y - yc) - \frac{\alpha 2y}{a^2} = 0 \qquad \text{or} \qquad y = \frac{yc a^2}{a^2 - \alpha} \tag{B-4}
$$

$$
\frac{\partial J}{\partial z} = 2(z - zc) - \frac{\alpha 2z}{b^2} = 0 \qquad \text{or} \qquad z = \frac{zc b^2}{b^2 - \alpha} \tag{B-5}
$$

$$
\frac{\partial J}{\partial \alpha} = -\frac{x^2}{a^2} - \frac{y^2}{a^2} - \frac{z^2}{b^2} + 1 = 0
$$
 (B-6)

Substituting equations (B-3) through (B-5) into equation (B-6) to eliminate  $x$ ,  $y$ ,  $z$  and collecting terms in  $\alpha$  yields

$$
\left[\frac{1}{a^2b^2}\right]\alpha^4 - 2\left[\frac{1}{a^2} + \frac{1}{b^2}\right]\alpha^3 + \left[4 + \frac{a^2}{b^2} + \frac{b^2}{a^2} - \frac{xc^2}{b^2} - \frac{yc^2}{b^2} - \frac{zc^2}{a^2}\right]\alpha^2
$$
\n
$$
+ 2\left[xc^2 + xc^2 + xc^2 - a^2 - b^2\right]\alpha + \left[a^2b^2 - xc^2b^2 - yc^2b^2 - zc^2a^2\right] = 0
$$
\n(B-7)

A typographical error exists in the coefficient for  $\alpha^2$  in Hedgley's paper. <sup>10</sup> Parameters *a, b, xc, yc,* and *zc* are all scaled to *a* to avoid using large numbers, then rescaled back once the altitude and piercing point have been determined. The original method uses each of the four possible real roots in turn to calculate altitude, and the four altitudes are compared to find the lowest altitude, which is the correct answer.

The improvement reported here shows that the minimum real root gives the correct altitude. Taking equation (B-3), noting that the point on the ellipse is the piercing point, and rearranging for  $\alpha$  gives

$$
\alpha = \frac{a^2(x_{\oplus} - xc)}{x_{\oplus}}
$$
 (B-8)

The vehicle and the point below it must be in the same hemisphere, so *xc* and  $x_{\theta}$  have the same sign. For positive altitude, the magnitude of *xc* is greater than the magnitude of  $x_{\theta}$ . As a result,  $\alpha$  must be negative for positive altitude. For negative altitude, the magnitude of  $x_{\theta}$  is greater than the magnitude of *xc*, so  $\alpha$  must be positive. For zero altitude,  $\alpha$  must be zero. Similar arguments hold using equations (B-4) and (B-5).

Determining if any negative roots of equation (B-7), exist will be helpful. By Descartes' rule of signs  $12$ , the number of negative roots of  $f(\alpha) = 0$  is equal to the number of positive roots of  $f(-\alpha) = 0$ , which is equal to the number of sign changes of the coefficients of  $f(-\alpha)$  or that number reduced by a positive even number. In equation (B-7), normalize all variables by *a,* so *a'* equals one, *b'* is slightly less than one, and the sum of the squares of position components are nearly equal to the square of the distance from the center of the Earth,  $R_a^2$ . With these assumptions, using  $-\alpha$  in place of  $\alpha$  to look at the signs of the coefficients gives

$$
[ + ]a4 + [ + ]a3 + [ -6 - -R0'2]a2 + 2[-2 - R0'2]a + [-1 - -R0'2] = 0
$$
 (B-9)

For the case of  $\sim 1$  >  $\sim R_0^2$  (which is negative altitude), the signs of equation (B-9) are all positive, so no sign changes. For this reason, no negative roots exist for negative altitude. In all other cases, only one sign will change,

so only one negative root exists for positive altitude.<br>Because xc and  $x_{\theta}$  have the same sign,  $\alpha$  must be less than  $a^2$  from equation (B-3). From equation (B-5),  $\alpha$  must be less than  $b^2$ . Because for Earth, b is less than a,  $\alpha$  must be less than  $b^2$ . Now, substituting equations (B-3), (B-4), and (B-5) into equation (B-l) gives

$$
d^{2} = (xc + yc)^{2} \left[ \frac{\alpha}{a^{2} - \alpha} \right]^{2} + zc^{2} \left[ \frac{\alpha}{b^{2} - \alpha} \right]^{2}
$$
 (B-10)

Figure B-1 shows a graph of  $d^2$  as a function of  $\alpha$ . Note that this figure shows one negative root for positive altitude and no negative roots for negative altitude. To prove that the shape of these curves is correct, the derivative with respect to  $\alpha$  is taken. That is,

$$
\frac{d(d^2)}{d\alpha} = 2(xc + yc)^2 \left(\frac{a^2}{(a^2 - \alpha)^2}\right) \left[\frac{\alpha}{a^2 - \alpha}\right] + 2zc^2 \left(\frac{b^2}{(b^2 - \alpha)^2}\right) \left[\frac{\alpha}{b^2 - \alpha}\right]
$$
(B-11)

17

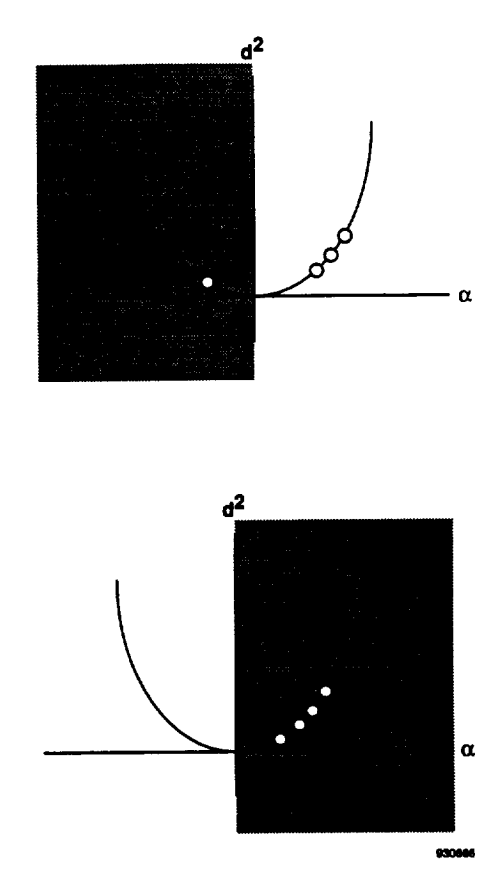

Figure **B-1. Equation** (B-IO) **roots as a function** of **Lagrange multiplier.**

Only the terms in square brackets affect the sign of the derivative. For  $\alpha$  positive, and noting that  $\alpha$  is less than  $b^2$ , the derivative is positive. The larger  $\alpha$  is, the bigger  $d^2$  becomes. For  $\alpha$  negative, the derivative is negative. Again, the larger the magnitude of  $\alpha$  is, the bigger  $d^2$  becomes. This fact is visualized by the concave upward shape of **figure B-1. Because** the **root** that **gives the smallest value of** *d* **2 is desired,** the **minimum positive real root or** the **maximum negative real root yields** the **true** altitude.

For **negative** altitude, all the **roots** are **positive. If the roots** are all positive, **then the minimum root yields** the **true** altitude. For positive altitude, **only one negative root exists,** and the **correct root must be negative. As a** result, the **minimum real root yields** the **true** altitude; therefore in all **cases,** the **minimum real root of equation (B-7) gives** the **correct value for** altitude.

**Now, determining** the roots **of a fourth-order polynomial is required. The solution** to **a quartic is given by** Dickson<sup>12</sup> and is based on the work of Ferrari (1522-1565). Given quartic

$$
x_q^4 + b_q x_q^3 + c_q x_q^2 + d_q x_q + e_q = 0
$$
 (B-12)

rearrange **to get**

$$
x_q^4 + b_q x_q^3 = -c_q x_q^2 - d_q x_q - e_q
$$
 (B-13)

Complete the square on the left-hand side

$$
\left(x_q^2 + \frac{b_q}{2}x_q\right)^2 = \left(\frac{b_q^2}{4} - c_q\right)x_q^2 - d_qx_q - e_q
$$
 (B-14)

Adding

$$
\left(x_q^2 + \frac{b_q}{2}x_q\right)y_c + \frac{y_c^2}{4}
$$
 (B-15)

to both.sides gives

$$
\left(x_q^2 + \frac{b_q}{2}x_q + \frac{y_c}{2}\right)^2 = \left(\frac{b_q^2}{4} - c_q + y_c\right)x_q^2 + \left(\frac{b_q y_c}{2} - d_q\right)x_q + \frac{y_c^2}{4} - e_q
$$
 (B-16)

and rearranging to get the resolvent **cubic equation**

$$
y_c^3 - c_q y_c^2 + (b_q d_q - 4e_q) y_c - (b_q^2 e_q + 4c_q e_q - d_q^2) = 0
$$
  
=  $y_c^3 + b_c y_c^2 + c_c y_c + d_c$  (B-17)

Now find any real root  $y_c$  of the resolvent cubic equation by setting

$$
y_c = z_c - \frac{b_c}{3} \tag{B-18}
$$

giving

$$
z_c^3 + pz_c + q = 0 \tag{B-19}
$$

**which** is the reduced **cubic equation with**

$$
p = c_c - \frac{b_c^2}{3}
$$
 and  $q = d_c - \frac{b_c c_c}{3} + \frac{2b_c^3}{27}$  (B-20)

19

The discriminant of the reduced cubic and of the resolvent cubic is

$$
\Delta = -4p^3 - 27q^2 \tag{B-21}
$$

If  $\Delta < 0$ , then one root is real and two are complex. If  $\Delta = 0$ , then all the roots are real, and two or more are repeated. The real solution for  $\Delta \leq 0$  is given by

$$
z_c = \left(-\frac{q}{2} + \sqrt{\frac{\Delta}{-108}}\right)^{\frac{1}{3}} + \left(-\frac{q}{2} - \sqrt{\frac{\Delta}{-108}}\right)^{\frac{1}{3}}
$$
(B-22)

If  $\Delta > 0$ , then three distinct real roots exist, and the following trigonometric solution is used:

$$
\cos(3\angle) = 4\cos^3(\angle) - 3\cos(\angle) \tag{B-23}
$$

Replacing  $\angle$  by  $\angle$  + 120° and  $\angle$  + 240°, in turn, gives

$$
\cos(3\angle + 360^\circ) = \cos(3\angle) = 4\cos^3(\angle + 120^\circ) - 3\cos(\angle + 120^\circ)
$$
\n(B-24)\n
$$
\cos(3\angle + 720^\circ) = \cos(3\angle) = 4\cos^3(\angle + 240^\circ) - 3\cos(\angle + 240^\circ)
$$

Thus,  $\cos(\angle)$ ,  $\cos(\angle + 120^\circ)$ , and  $\cos(\angle + 240^\circ)$  are the three roots of the equation

$$
4t_c^3 - 3t_c = \cos(3\angle) \tag{B-25}
$$

Hence,

$$
t_c^3 - \frac{3}{4}t_c - \frac{\cos(3\angle)}{4} = 0
$$
 (B-26)

To solve the reduced cubic equation, take  $z_c = st_c$ . The result is

$$
t_c^3 + \frac{p}{s^2}t_c + \frac{q}{s^3} = 0
$$
 (B-27)

**with**

$$
s = \sqrt{\frac{-4p}{3}} \tag{B-28}
$$

$$
\cos(3\angle) = \frac{-q}{2} \left(\frac{-3}{p}\right)^{1.5} \tag{B-29}
$$

As a result,

$$
z_c = \sqrt{\frac{4p}{3}} \cos \left\{ \frac{\cos^{-1} \left[ \frac{-q}{2} \left( \frac{-3}{p} \right)^{1.5} \right]}{3} \right\}
$$
 (B-30)

Now that  $z_c$  is known, a root of the resolvent cubic equation can be found. That is,

$$
y_c = z_c - \frac{b_c}{3} \tag{B-31}
$$

Returning to the quartic equation, the right-hand side of equation (B-16) is the square of a linear function. For example,  $mx_q + n$ . Thus,

$$
\left(\frac{b_q^2}{4} - c_q + y_c\right) x_q^2 + \left(\frac{b_q y_c}{2} - d_q\right) x_q + \frac{y_c^2}{4} - e_q = a2x_q^2 + b2x_q + c2 = (mx_q + n)^2
$$
 (B-32)

**In addition,**

$$
x_q^2 + \frac{b_q}{2}x_q + \frac{y_c}{2} = mx_q + n
$$

**or**

$$
x_q^2 + \frac{b_q}{2}x_q + \frac{y_c}{2} = -mx_q + n
$$
 (B-33)

21

If *a2* **= 0,** then the **polynomial is** a perfect square. **The four** roots to **the** quartic are the **four roots of** the **following** quadratics:

$$
x_q^2 + \frac{b_q}{2}x_q + \frac{y_c}{2} - \sqrt{c^2} = 0
$$
  
(B-34)  

$$
x_q^2 + \frac{b_q}{2}x_q + \frac{y_c}{2} + \sqrt{c^2} = 0
$$

If  $a2 \neq 0$ , then the polynomial is not a perfect square. The four roots to the quartic are the four roots of the following quadratics:

$$
x_q^2 + \left(\frac{b_q}{2} - m\right)x_q + \frac{y_c}{2} - n = 0
$$
  

$$
x_q^2 + \left(\frac{b_q}{2} - m\right)x_q + \frac{y_c}{2} + n = 0
$$
 (B-35)

where

$$
m = \sqrt{a2}
$$
  

$$
n = \frac{b2}{2\sqrt{a2}}
$$
 (B-36)

When solving the two quadratic equations, the positive **of** the **radical** may be **neglected** because **only** the minimum roots are of interest. As a result, there will be one or two real roots from which to **choose** the minimum root.

Once the correct  $\alpha$  is determined (the minimum  $\alpha$ ), the piercing point can be found by using equations (B-3), (B-4), and (B-5). The geocentric latitude, geodetic latitude, and longitude of the vehicle can be determined from equations (A-21), (A-22), and (A-23). Rearranging equations of the form of equations (A-16), (A-17), and (A-18) allows solving for the altitude of the vehicle by using one of the following three equations:

$$
h' = \frac{xc'}{\cos(\lambda)\cos(\theta)} - \frac{a'}{\sqrt{1 - e^2 \sin^2(\lambda)}}
$$
(B-37)

$$
h' = \frac{yc'}{\cos(\lambda)\sin(\theta)} - \frac{a'}{\sqrt{1 - e^2\sin^2(\lambda)}}
$$
 (B-38)

$$
h' = \frac{zc'}{\sin(\lambda)} - \frac{a'(1 - e^2)}{\sqrt{1 - e^2 \sin^2(\lambda)}}
$$
 (B-39)

where

$$
h = h'a \tag{B-40}
$$

The **proper** equation is **chosen** to **avoid division** by **values** close to zero in the **first** term. These equations **determine** altitude with a higher computational accuracy than can be obtained by using equation (B-1). Lastly, because all parameters were scaled to *a* to avoid using large numbers, the altitude is scaled back by the value *a.*

## **APPENDIX C**

## **REFRACTION CORRECTION DERIVATION**

**To calculate the** amount **of bending** in the **radar** beam, the index of refraction of the **atmosphere must** be determined. The index of refraction is  $\eta = 1.0$  in a vacuum, and  $\eta > 1.0$  in the atmosphere. This index decreases **with** altitude in **most cases. When dealing with air,** it is **useful** to **deal with** refractivity, *N,* **where**

$$
N = (n-1)10^6
$$
 (C-1)

The refractivity ranges from 0 in space to the order of 300 at the ground; therefore, η ranges from 1.000000 to ~ 1.000300. The index of refraction at the radar site can be determined from site pressure and temperature measurements. **Above** this site, the index of refraction can be extrapolated or measured using weather balloons.

Refractivity at the radar site,  $N_s$ , is determined using the dry and wet bulb temperatures ( ${}^{\circ}R$ ),  $T_s$  and  $Twet_s$ , and the ambient pressure (in. Hg.),  $p_s$ , at the site by <sup>13</sup>

$$
N_s = \frac{4730.3p_s}{T_s} - \frac{341.36ev}{T_s} + \frac{4.1146 \times 10^{7}ev}{T_s^{2}}
$$
 (C-2)

where<sup>14</sup>

$$
ev = Twet_s^{\ a}10^{\left[c + \frac{b}{Twet_s}\right]} - [f + g(Twet_s - d)]p_s(T_s - Twet_s)
$$
 (C-3)

$$
es = T_s^a 10^{\left[c + \frac{b}{T_s}\right]}
$$
 (C-4)

Table C-1 gives constants a through g. The relative humidity given by

$$
rh = \frac{ev}{es} \times 100 \tag{C-5}
$$

Table C-1. Constants for equations (C- 3) and (C-4).<sup>14</sup>

| Constant    | $Twet_s$ above freezing | Twet, below freezing<br>$-0.32286$ |  |
|-------------|-------------------------|------------------------------------|--|
| $\mathbf a$ | $-4.9283$               |                                    |  |
| b           | $-5287.32$              | -4869.38                           |  |
| c           | 23.2801                 | 10.0343                            |  |
| d           | 459.4                   | 459.4                              |  |
| f           | 3.595 x $10^{-4}$       | 3.595 x $10^{-4}$                  |  |
| g           | $2.336 \times 10^{-7}$  | $2.336 \times 10^{-7}$             |  |

is checked to ensure that these pressures and temperatures do not yield values above 100 percent. Equation (C-2) is valid to within 0.5 percent for temperatures from -58 to 104 **°F,** pressures from 5.91 to 32.48 in. Hg., *ev* from 0 to 0.88 in. Hg., and radar frequencies up to 30,000 MHz. **13**

One way of determining refractivity at higher altitudes is to assume that it decays exponentially with geoid altitude. That is,

$$
N = N_s e^{\left[\frac{h_s - gs_s - ze}{H \frac{3937 ft}{1200m}}\right]}
$$
 (C-6)

where  $h_s$  is the ellipsoid altitude of the radar site,  $gs_s$  is the geoid separation at the radar site, *ze* is the ellipsoid altitude of interest, and  $H$  is the scale height.

Scale height can be assumed by iterating a function of  $N_s$ , using  $h_s$  to determine function coefficients.<sup>5</sup> The coefficients of this function were determined from a least squares fit of refraction correction data from nine tracking sites located throughout the world. The scheme uses an initial estimate of  $H = 7000m$  and then iterates the equation

$$
H = A - BN_s e^{-\left(\frac{(h_s - gs_s)\frac{1200m}{3937ft} - C}{H}\right)}
$$
(C-7)

until  $H$  converges where the coefficients A, B, and C are given in table  $C-2<sup>5</sup>$ . The program defines convergence as within 1 ft. This method is superior to the one previously used at NASA Dryden.<sup>4, 15</sup> The former method can cause errors in excess of 10 percent in radar refraction corrections for such semiarid areas as Edwards AFB, California. 5

Another approach to determining refractivity at higher altitudes is to take a profile of refractivity as a function of altitude as **measured by weather balloons.** This **approach** is **especially** appropriate **when** the atmosphere has a high degree of nonexponentiality, such as when an inversion layer is present near the surface where most of the radar beam bending takes place. When interpolating between data points, altitude is interpolated linearly, and *N* is interpolated exponentially. The "radar" program extrapolates using the nearest two points for altitudes above and below the profile, so the end points should exhibit the same trend as the rest of the data.

This model of atmosphere refractivity is static, but the "radar" program could be modified to accept a time history **of** refractivity to **do dynamic atmospheric** refraction **corrections.** To **date, no attempt** has been made to take into account horizontal gradients of refractivity of the atmosphere. This effect may become significant during atmospherically active days, but those days would hopefully see little **flight** activity. With these caveats, refractivity can be determined for any altitude; now, a determination of how it affects the radar beam can be made.

| Table C-2. Constants for equation $(C-7)$ . |                        |                                           |                          |  |  |  |
|---------------------------------------------|------------------------|-------------------------------------------|--------------------------|--|--|--|
| Constant                                    | $h_s < 1000 \text{ m}$ | $1000 \text{ m} \le h_s < 2500 \text{ m}$ | $h_s \ge 2500 \text{ m}$ |  |  |  |
| A, m                                        | 17590.00               | 18588.000                                 | 21273.000                |  |  |  |
| B, m                                        | 30.55                  | 40.814                                    | 60.227                   |  |  |  |
| C, m                                        | 0.00                   | 1500.000                                  | 3000.000                 |  |  |  |

## **GRADIENT REFRACTION METHOD**

For the gradient refraction correction, the time the radar beam takes to travel **from** the radar to the target **is** divided into a number of equal parts, *delt* being the time interval, and ns being the number of segments. It is assumed that the radar beam travels in a straight line during each time interval and has a discrete angular change between adjoining segments. The first segment leaves the radar at the measured elevation angle (fig. 1). Now assume that each segment consists of three beams (fig. C-l). The time interval in which the three beams travel is the same. Because the index of refraction, and thereby the speed of light, changes with altitude, the top beam travels the farthest, and the lower beam travels the least distance. As a result, the wave front becomes increasingly vertical, and the width of the beam increases.

Now, consider two adjoining segment triplets to see how the **turning** is calculated. The *nth* triplet is some distance from the radar site, and the local vertical there is tilted by the internal Earth angle,  $ia_n$ , from the radar site vertical. The beams  $Us_n$ ,  $Ms_n$ , and  $Ls_n$  are at an elevation  $el_n + ia_n$  to the local horizontal. Beam  $Ms_n$  starts at an altitude of  $h_n$ . Next estimate the ellipsoid altitude of the midpoint of beam  $Ms_n$  as

$$
ze_n = h_n + \frac{c_o}{\eta_{n-1}} \det t \frac{\sin(e l_n + i a_n)}{2}
$$
 (C-8)

where  $c_o$  is the speed of light in a vacuum, and  $\eta_{n-1}$  is the index of refraction from the previous segment. Now, the refractivity at altitude  $ze_n$ ,  $N_n$ , can be determined either through table lookup of balloon data or through equation (C-0).  $\partial N$ 

The derivative of refractivity with respect to altitude,  $\frac{\partial h}{\partial h}$ , can be determined by differentiating Equation (C-6). That is,

$$
\left(\frac{\partial N}{\partial h}\right)_n = -\frac{N_n}{H \frac{3937 ft}{1200 m}}
$$
 (C-9)

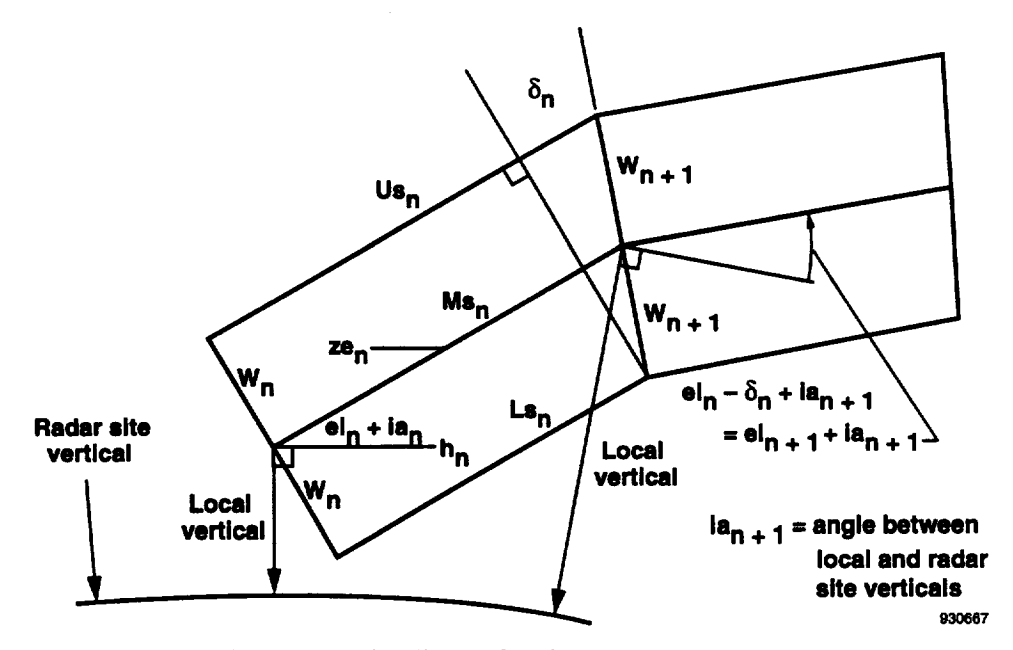

**Figure C-1.** Gradient refraction **segment** geometry.

**where** *H* is **determined by** equation **(C-7)** or by adjacent points in the balloon **data.** In the **case of** balloon **data,** *H* may differ for each segment. The index of refraction for the upper and lower beams is now

$$
N_{n_u} = N_n + \left(\frac{\partial N}{\partial h}\right)_n w_n \cos\left(\frac{el_n + ia_n}{\partial h}\right) \tag{C-10}
$$

$$
N_{n_i} = N_n - \left(\frac{\partial N}{\partial h}\right)_n w_n \cos\left(\frac{el_n + ia_n}{\partial}\right) \tag{C-11}
$$

where  $w_n$  is the distance between the midbeam and the upper or lower beam of the current segment.

The lengths of the three beams are as follows:

$$
Us_n = \frac{c_o}{\eta_{n_u}} delt \tag{C-12}
$$

$$
Ms_n = \frac{c_o}{\eta_n} delt \tag{C-13}
$$

$$
Ls_n = \frac{c_o}{\eta_{n_i}} delt \tag{C-14}
$$

The **width** of the **next segment** is

$$
w_{n+1} = \sqrt{w_n^2 + \left(\frac{Us_n - Ls_n}{2}\right)^2} \tag{C-15}
$$

The turning angle is

$$
\delta_n = \sin^{-1}\left(\frac{Us_n - Ls_n}{2w_{n+1}}\right) \tag{C-16}
$$

A **plane** tangent to the **radar** site **can** be **defined, where** *D* is the distance **downrange** of the radar site, and *Z* is the altitude above the tangent plane. The increment to tangent plane altitude and downrange because of this segment can be calculated in feet by

$$
D_{n+1} = D_n + M s_n \cos\left(\frac{el_n}{\right) \tag{C-17}
$$

$$
Z_{n+1} = Z_n + M s_n \sin\left(\frac{el_n}{\right})
$$
\n(C-18)

27

Note that the angle *ia* is not used in equations (C-17) and (C-18) because a radar site origin is being used instead of one local to the segment. The tangent plane position can be converted to altitude about a spherical Earth using the law of cosines and figure C-2.

$$
h_{n+1} = \sqrt{(Re + h_s + Z_{n+1})^2 + D_{n+1}^2} - Re
$$
 (C-19)

To use equation (C-19), the radius of the Earth at the radar site, *Re,* is needed. Because the Earth is modeled as an ellipsoid, the local radius of **curvature** of the ellipse will be used. This radius is given by equation (A-29). The radius of curvature only needs to be computed once outside the refraction calculation loop because this radius only depends on radar site geodetic latitude and Earth characteristics. As an alternative to equation (C-19), the exact calculation for altitude given in appendix B may be used although this calculation greatly increases the amount of computation time required.

Next, the internal Earth angle, *ia,* is calculated. For the spherical Earth, this angle is obtained by the definition of the sine

$$
ia_{n+1} = \sin^{-1}\left(\frac{D_{n+1}}{h_{n+1} + Re}\right) \tag{C-20}
$$

For the ellipsoid, the **definition of** the dot product is **used.** The two vectors are the **site** vertical vector, **s,** and the local vertical vector, v. Both vectors are normal to their respective surfaces of the Earth; therefore,

$$
ia_{n+1} = \cos^{-1}\left(\frac{s_1v_{n+1_1} + s_2v_{n+1_2} + s_3v_{n+1_3}}{|s||v_{n+1}|}\right)
$$
 (C-21)

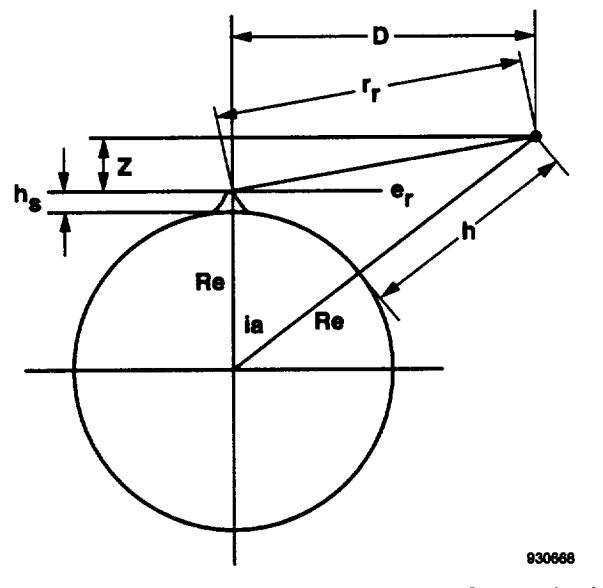

Figure C-2. Gradient refraction **method** geometry for **a** spherical Earth.

Once,**the parameters** have **been** calculated **for** a single segment, the process **is repeated for** the subsequent **segments with** equations **(C-8) through (C-19) and either** (C-20) **or (C-21) until** all the **segments** have been analyzed. **Referring back to figure C-2, the corrected** range and **elevation are determined by**

$$
r_r = \sqrt{D_{ns}^2 + Z_{ns}^2}
$$
 (C-22)

$$
el_r = \tan^{-1}\left(\frac{Z_{ns}}{D_{ns}}\right) \tag{C-23}
$$

**The accuracy** of **the gradient** refraction method depends **on** the length **of** the time segment, *delt,* **and** its **optimum value depends on the roundoff** and **truncation errors of** the **computer. For the** SUN **600 computer at NASA Dryden, a value of** *delt* **that gives 1000-ft segments** in **a vacuum is generally used. Although this value may not** be **the optimum, it was selected** because **data from** balloon **profiles of** refractivity **are** received in **1000-ft** intervals.

**Because** the **largest gradient of** refractivity **with** altitude **occurs near** the **Earth, most of the** bending **of the radar** beam occurs **near** the Earth. Above a certain altitude, the remaining **turning** in **the** radar beam may be insignificant. If the algorithm can be truncated above this point, a substantial computational savings is possible. An original method is presented now to determine when the gradient refraction algorithm may be truncated without introducing significant errors.

The turning **angle decreases with** increasing altitude. This decrease is assumed **to be at the same** rate **as refractivity;** therefore, the **approximated turning** angle **is**

$$
\delta_n'' = \delta_n e^{\left[\frac{-\Delta h_n}{H \frac{3937 \, ft}{1200 m}}\right]}
$$
\n(C-24)

where  $\Delta h_n$  is an estimate of the altitude of the target above the current segment

$$
\Delta h_n = (ns - n + 1)Ms_n \sin(el_n + ia_n)
$$
 (C-25)

The difference between the free-space segment length and the segment length at a given altitude is **likewise approx**imated as

$$
(c_o delt - Ms_n)'' = (c_o delt - Ms_n)e^{\left[\frac{-\Delta h_n}{H\frac{3937ft}{1200m}}\right]}
$$
\n(C-26)

The average turning that remains for **each** segment and the average **segment** length **can** be found by integrating **with** respect **to** altitude and **dividing** by the remaining altitude

$$
\bar{\delta}_{n_{rem}} = \frac{\int_{h_n}^h \delta'' dh}{\Delta h_n} = \frac{\int_{h_n}^h \delta_n e^{-\frac{h}{1200m}} dh}{\Delta h_n} = \frac{H \frac{3937 ft}{1200m} \delta_n}{\Delta h_n} \left( 1 - e^{-\frac{h_n}{1200m}} \right)
$$
(C-27)

$$
\overline{M}_n = \frac{\int_{h_{ns}}^{h_{ns}} \left[ c_o delt - (c_o delt - Ms_n)^n \right] dh}{\Delta h_n}
$$

$$
= c_o delt - \frac{H \frac{3937 ft}{1200 m} (c_o delt - Ms_n)}{\Delta h_n} \left( 1 - e^{\frac{-\Delta h_n}{1200 m}} \right)
$$
(C-28)

The remaining turning is the **average** turning **multiplied by** the **number of** remaining **segments**

$$
\delta_{n_{rem}} = \bar{\delta}_{n_{rem}}(ns - n + 1) = \frac{H \frac{3937 ft}{1200 m} \delta_n(ns - n + 1)}{\Delta h_n} \left( 1 - e^{\left[ \frac{-\Delta h_n}{H \frac{3937 ft}{1200 m}} \right]} \right)
$$
(C-29)

The algorithm ends **if** the remaining turning is less than the minimum turning. Minimum **turning is** arbitrarily defined as 40 percent of the least significant bit of elevation. Because the digitization of elevation is 17 bits in a circle, the minimum **turning** is

$$
\delta_{min} = 0.4 \frac{360^{\circ}}{2^{17}}
$$
 (C-30)

÷

If the algorithm is truncated early, the downrange distance from the radar site, *D*, and the altitude above the tangent plane, *Z,* need to be adjusted for the remaining segments. This adjustment is done by adding the components of the average segment length times the number of remaining segments. That is,

$$
D_{ns} = D_n + \overline{M}_n(ns - n + 1)\cos(el_n)
$$
 (C-31)

$$
Z_{ns} = Z_n + \overline{M}_n(ns - n + 1)\sin(el_n)
$$
 (C-32)
When inversion layers and other atmospheric phenomena are present near the ground, the index of refraction does not decay exponentially. Lack of such exponential decay can invalidate equations (C-24) and (C-26). For this reason, the gradient refraction algorithm does not truncate below a certain critical altitude where these conditions might exist. The radar program defaults to a critical geoid altitude of 10,000 ft; however, the user may select a different value. Figure 3 shows examples of the percentage of savings realized by this truncation algorithm as a function of elevation angle for two ranges.

### **WHITE SANDS** METHOD

The White Sands method for refraction correction was created out **of** a need to process radar data easily and in nearly real time) This method uses an empirical fit to *exact* refraction corrections, such as results of the gradient refraction methods at a given radar site. For this reason, the coefficients used are geographically specific. Because only radar site atmospheric conditions are quickly available, the structure of the atmosphere above the radar site is assumed. This assumption contributes the greatest error to the method. The method was designed to provide accurate results for elevation angles from 1° to 90° and for ranges of 500 to 200,000 yd.

A separate correction exists for elevation angle and range. Elevation angle correction will be discussed next. The refractivity at the radar site is used to calculate the constant  $K_{le}$ .

$$
K_{le} = 10^{-6} \frac{6400}{2\pi} N_s \tag{C-33}
$$

where there are 6400 army mils/ $2\pi$  radians. Then, the measured downrange and vertical distance from the radar site in yards, *D* and *Z* respectively, are calculated by

$$
D = \frac{r_m}{3} \cos(e l_m) \tag{C-34}
$$

$$
Z = \frac{r_m}{3} \sin(e l_m) \tag{C-35}
$$

These **distances** allow the **elevation error** in army mils to be **calculated by**

$$
\Delta el = \frac{K_{le}D}{K_{2e} + Z} \tag{C-36}
$$

where the constant  $K_{2e}$  will be discussed shortly. Lastly, the corrected elevation angle comes from

$$
el_r = el_m - \frac{360^\circ}{6400} \Delta el \tag{C-37}
$$

31

Range is corrected in a similar manner by

$$
\Delta r = \frac{K_{lr}D}{K_{2r} + Z} \tag{C-38}
$$

SO

$$
r_r = r_m - 3\Delta r \tag{C-39}
$$

The constants  $K_{2e}$ ,  $K_{lr}$ , and  $K_{2r}$  are determined by a least squares fit of a large set of *exact* refraction corrections, over a range of values of  $el_m$  and  $r_m$ , for the desired radar site. These constants are a function of  $N_s$ . The constant  $K_{2e}$  is given by

$$
K_{2e} = \frac{K_{le} \sum D\Delta el - \sum Z\Delta el^2}{\sum \Delta el^2}
$$
 (C-40)

The  $K_{1r}$  and  $K_{2r}$  are determined by the simultaneous linear equations (which are in error in reference 3)

$$
K_{lr} \sum D^2 - K_{2r} \sum D\Delta r = \sum DZ\Delta r \tag{C-41}
$$

$$
K_{lr} \sum D\Delta r - K_{2r} \sum \Delta r^2 = \sum Z \Delta r^2
$$
 (C-42)

**which** transform to

$$
K_{lr} = \frac{(\sum D\Delta r)(\sum Z\Delta r^2) - (\sum DZ\Delta r)(\sum \Delta r^2)}{(\sum D\Delta r)^2 - (\sum D^2)(\sum \Delta r^2)}
$$
(C-43)  

$$
K_{2r} = \frac{(\sum D^2)(\sum Z\Delta r^2) - (\sum DZ\Delta r)(\sum D\Delta r)}{(\sum D\Delta r)^2 - (\sum D^2)(\sum \Delta r^2)}
$$
(C-44)

**Table C-3** shows **values of** these four constants for radars **at Edwards AFB, California,** and White Sands Missile Range, New Mexico.<sup>3</sup> The values labeled Old Edwards have been used at NASA Dryden for several decades; however, no documentation for them exists. Values for  $K_{1r}$  and  $K_{2r}$  did not exist for Edwards AFB, California, during that time. The values labeled New Edwards were computed using the gradient refraction algorithm with segment lengths of 500 ft; for ranges of 1,500, 3,000, 6,000, 15,000, 30,000, 60,000, 150,000, 300,000, and 600,000 ft; and for elevation angles of 2°, 5°, 12°, 25°, and 70°. These ranges and elevation angles are also used to

determine the White Sands constants. Computations using the New Edwards constants have approximately one half the error that the Old Edwards constants yield for elevation angles above 10° (fig. 4). The potential exists for optimizing the constants for a given radar coverage by selecting certain combinations of range and elevation angles, but this effort is left for future work.

|         |          | Old<br>Edwards | New Edwards<br><i>zgeoid<sub>s</sub></i> = 2662.593 ft |               |               | White Sands <sup>3</sup><br>zgeoid <sub>s</sub> = 4000 ft |               |               |
|---------|----------|----------------|--------------------------------------------------------|---------------|---------------|-----------------------------------------------------------|---------------|---------------|
| $N_{s}$ | $K_{le}$ | $K_{2e}$ , yd  | $K_{2e}$ , yd                                          | $K_{lr}$ , yd | $K_{2r}$ , yd | $K_{2e}$ , yd                                             | $K_{lr}$ , yd | $K_{2r}$ , yd |
| 220     | 0.2241   | 21410.6        | 19915.6                                                | $-3.627$      | 15789.2       | 21790                                                     | $-3.023$      | 11980         |
| 222     | 0.2261   | 21160.5        | 19773.1                                                | $-3.630$      | 15655.8       |                                                           |               |               |
| 224     | 0.2281   | 20916.6        | 19630.4                                                | $-3.633$      | 15522.3       | 21200                                                     | $-3.025$      | 11820         |
| 226     | 0.2302   | 20679.8        | 19487.4                                                | $-3.636$      | 15388.7       |                                                           |               |               |
| 228     | 0.2322   | 20449.3        | 19344.2                                                | $-3.638$      | 15255.1       | 20650                                                     | $-3.029$      | 11680         |
| 230     | 0.2343   | 20224.7        | 19200.7                                                | $-3.639$      | 15121.4       |                                                           |               |               |
| 232     | 0.2363   | 20005.9        | 19056.9                                                | $-3.640$      | 14987.7       | 20130                                                     | $-3.033$      | 11540         |
| 234     | 0.2384   | 19792.9        | 18912.8                                                | $-3.640$      | 14853.9       |                                                           |               |               |
| 236     | 0.2404   | 19585.2        | 18768.4                                                | $-3.640$      | 14720.0       | 19610                                                     | $-3.037$      | 11400         |
| 238     | 0.2424   | 19382.8        | 18623.7                                                | $-3.639$      | 14586.0       |                                                           |               |               |
| 240     | 0.2445   | 19185.4        | 18478.7                                                | $-3.638$      | 14451.9       | 19110                                                     | $-3.041$      | 11270         |
| 242     | 0.2465   | 18993.0        | 18333.4                                                | $-3.636$      | 14317.8       |                                                           |               |               |
| 244     | 0.2485   | 18804.8        | 18187.8                                                | $-3.634$      | 14183.5       | 18650                                                     | $-3.046$      | 11140         |
| 246     | 0.2506   | 18621.5        | 18041.8                                                | $-3.631$      | 14049.1       |                                                           |               |               |
| 248     | 0.2526   | 18442.3        | 17895.5                                                | $-3.627$      | 13914.7       | 18250                                                     | $-3.051$      | 11020         |
| 250     | 0.2546   | 18267.3        | 17748.8                                                | $-3.623$      | 13780.1       |                                                           |               |               |
| 252     | 0.2567   | 18096.4        | 17601.7                                                | $-3.618$      | 13645.3       | 17900                                                     | $-3.055$      | 10890         |
| 254     | 0.2587   | 17929.1        | 17454.2                                                | $-3.613$      | 13510.5       |                                                           |               |               |
| 256     | 0.2608   | 17765.9        | 17306.3                                                | $-3.607$      | 13375.4       | 17550                                                     | $-3.059$      | 10760         |
| 258     | 0.2628   | 17606.1        | 17158.0                                                | $-3.601$      | 13240.3       |                                                           |               |               |
| 260     | 0.2648   | 17449.7        | 17009.3                                                | $-3.594$      | 13104.9       | 17200                                                     | $-3.064$      | 10640         |
| 262     | 0.2669   | 17296.8        | 16860.2                                                | $-3.586$      | 12969.4       |                                                           |               |               |
| 264     | 0.2689   | 17147.1        | 16710.5                                                | $-3.578$      | 12833.8       | 16870                                                     | $-3.069$      | 10520         |
| 266     | 0.2709   | 17000.6        | 16560.5                                                | $-3.569$      | 12697.9       |                                                           |               |               |
| 268     | 0.2730   | 16857.2        | 16409.9                                                | $-3.560$      | 12561.8       | 16550                                                     | $-3.074$      | 10400         |
| 270     | 0.2750   | 16716.7        | 16258.8                                                | $-3.550$      | 12425.5       |                                                           |               |               |
| 272     | 0.2771   | 16579.0        | 16107.1                                                | $-3.539$      | 12289.0       | 16250                                                     | $-3.079$      | 10280         |
| 274     | 0.2791   | 16444.2        | 15954.9                                                | $-3.528$      | 12152.2       |                                                           |               |               |
| 276     | 0.2811   | 16312.0        | 15802.2                                                | $-3.517$      | 12015.2       | 15970                                                     | $-3.085$      | 10170         |

Table C-3. Constants for equations (C-36) and **(C-38).**

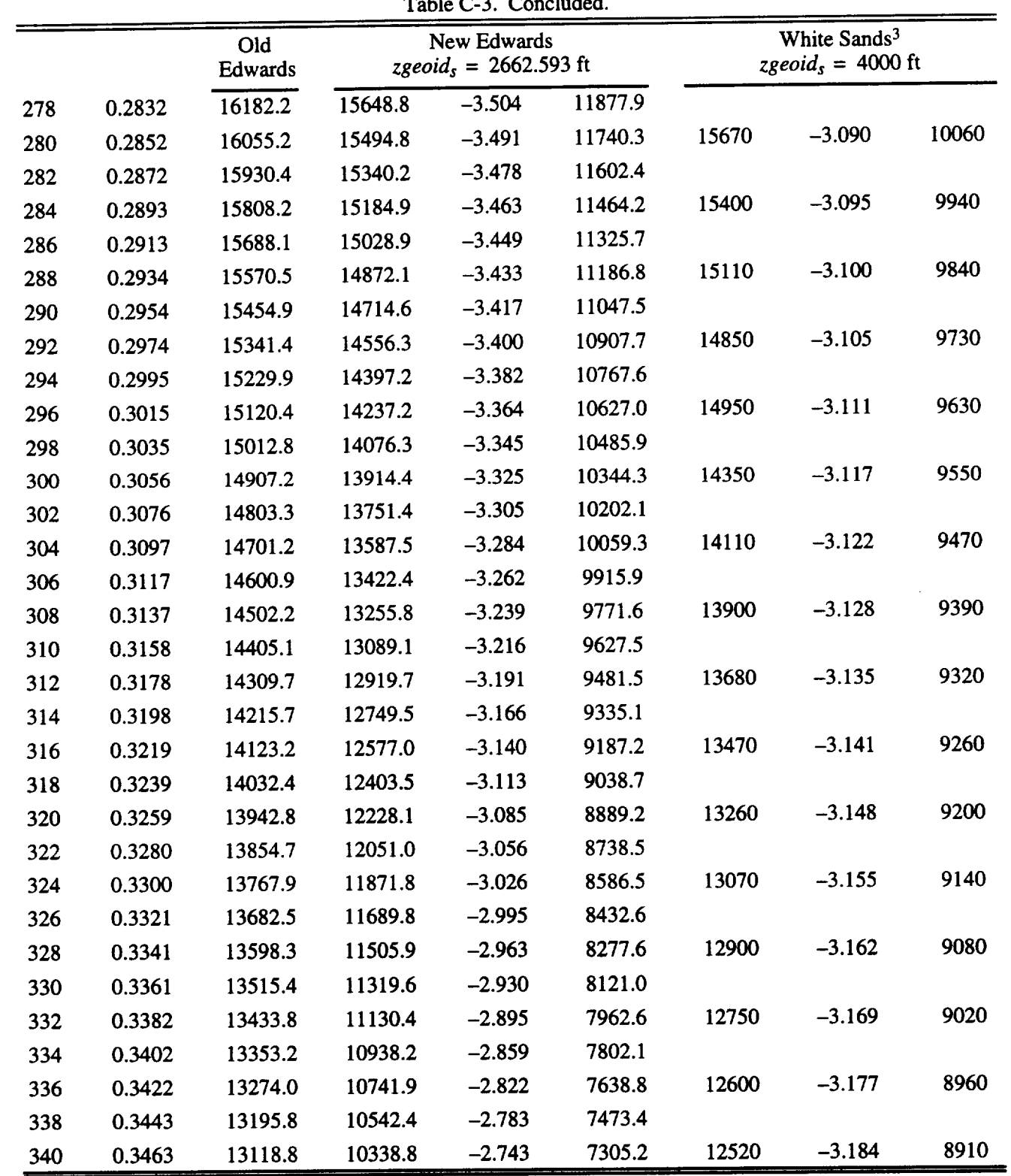

ł,

À

### **APPENDIX D**

#### **SPIKE REMOVAL, FILTERING, AND DIFFERENTIAL DERIVATION**

The spike removal, **filtering,** and differentiation routines for the "radar" **program** are derived in this appendix. First, the spike detection and removal routines are described. Next, the transfer functions for the filtering and differentiation routines are presented. Then, the filters are discretized to give time recursive difference equations. Finally, the calculation of velocity and acceleration components is discussed.

## **SPIKE DETECTION AND** REMOVAL

Automated spike detection and removal is an important utility of the program. **Spike** removal may be turned on or off. By default, such removal is not performed during the nominal code operation. The traditional difficulty with automated spike detection is in determining what constitutes a spike. Clearly, large data spikes can be detected and removed using such traditional statistical techniques as  $3\sigma$ . Unfortunately, the  $3\sigma$  technique will not reliably work for detecting subtle spikes which occur within the standard deviation of the data.

The spike detection and removal routines implemented in this program overcome this difficulty by differentiating the suspected spike-corrupted signal. Differentiating the signal greatly amplifies data spikes and renders them clearly distinguishable from the input data stream. This effect is illustrated in figure D-1 where a subtle spike in the input data **stream** is rendered **extremely** large in the differentiated **signal.** Clearly, if the original **signal** were used to perform the spike detection, the  $3\sigma$  criterion would not have been violated. The spike would have remained undetected.

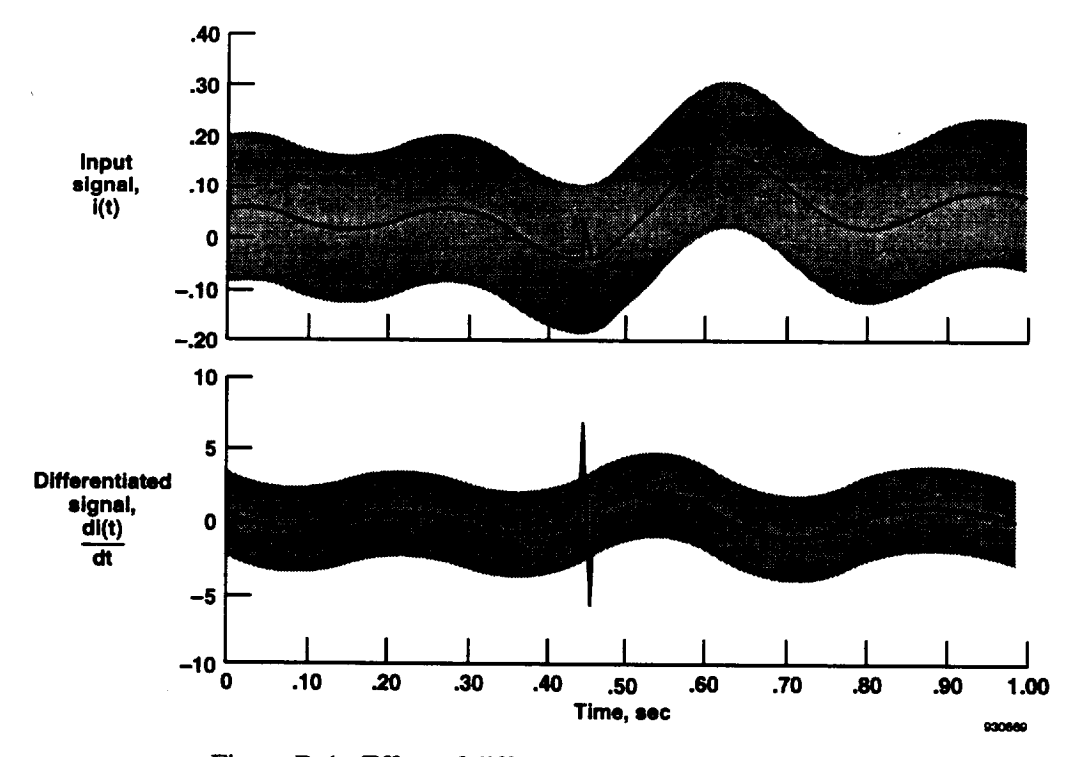

Figure D-1. Effect of differentiation of input data spike.

Conversely, the differentiated signal clearly violates the 30 criterion at the data spike, and the data spike is easily detected. A sliding window, whose length is user defined, is used to accumulate sample mean and standard deviation statistics of the differentiated signal. The user also selects the number of standard deviations for the rejection **criterion.** When a data point is encountered whose magnitude deviation from the current sample mean exceeds the rejection criterion, then the point is rejected. The previous value of the derivative is used to **extrapolate** the original signal across the corrupted region. As such, the spike-editing routines perform a hold-last-rate interpolation. Mean and standard deviation statistics are calculated for a window twice: first using all derivative data, then again using derivative data that are within the criterion band. For spike detection, a first-order-accurate, backward-difference derivative is used. A single data spike will cause a large derivative at that point and another large derivative of opposite sign at the next point. As a result, two points will be removed. The filtered derivative described in the Differentiator Transfer Function subsection was not used. The effect of the one data spike would have been spread out over many data points because of the filtering. Hence, many data points would be removed.

The spike detection routine demands that the first few data points be spike free, and the last one-half window of data points will be discarded. The spike remover should never be used blindly on new data. First, run the data without using the spike remover to determine if it is needed. If so, use various numbers of standard deviations as the detection criterion, and inspect the results. A high number of standard deviations may allow many spikes to go undetected, and a low number may remove valid data points.

### **LOW-PASS FILTER** TRANSFER **FUNCTION**

The filtering and **differentiation routines** for the **program** are **based** on the **use of** an **infinite impulse response** (IIR) filter to **eliminate** noise above a selected cutoff frequency. 6 In these routines, a second-order low-pass filter is used. The frequency domain transfer function of this filter is given by

$$
\frac{O(s)}{I(s)} = \frac{1}{\left(\frac{s}{\omega_n}\right)^2 + 2\xi\left(\frac{s}{\omega_n}\right) + 1}
$$
 (D-1)

where  $\omega_n$  is the natural resonance frequency,  $\xi$  is the damping ratio, and *s* is the Laplace transform variable. For sinusoidal inputs,  $s = j\omega$ , the magnitude and phase angle of the filter transfer function may be written as follows:

$$
M(j\omega) = \frac{1}{\sqrt{\left[1-\left(\frac{\omega}{\omega_n}\right)^2\right]^2 + \left[2\xi\left(\frac{\omega}{\omega_n}\right)\right]^2}}
$$
(D-2)

In addition,

$$
\phi(j\omega) = -\tan^{-1}\left\{\frac{2\xi\left(\frac{\omega}{\omega_n}\right)}{\left[1-\left(\frac{\omega}{\omega_n}\right)^2\right]}\right\}
$$
(D-3)

Figure D-2 shows a sample frequency response plot for a **natural** frequency **of** 0.5 Hz and several damping **ratios.**

With proper selection of the damping ratio, this transfer function allows the signal at low frequencies to *be* passed essentially unaltered. At the same time, the signal at frequencies beyond  $\omega_n$  is attenuated greatly with a magnitude attenuation approaching 40 dB/frequency decade. Because equation (D-1) introduces a negative phase angle, it will have the effect of time-delaying the output signal. This lag is given by

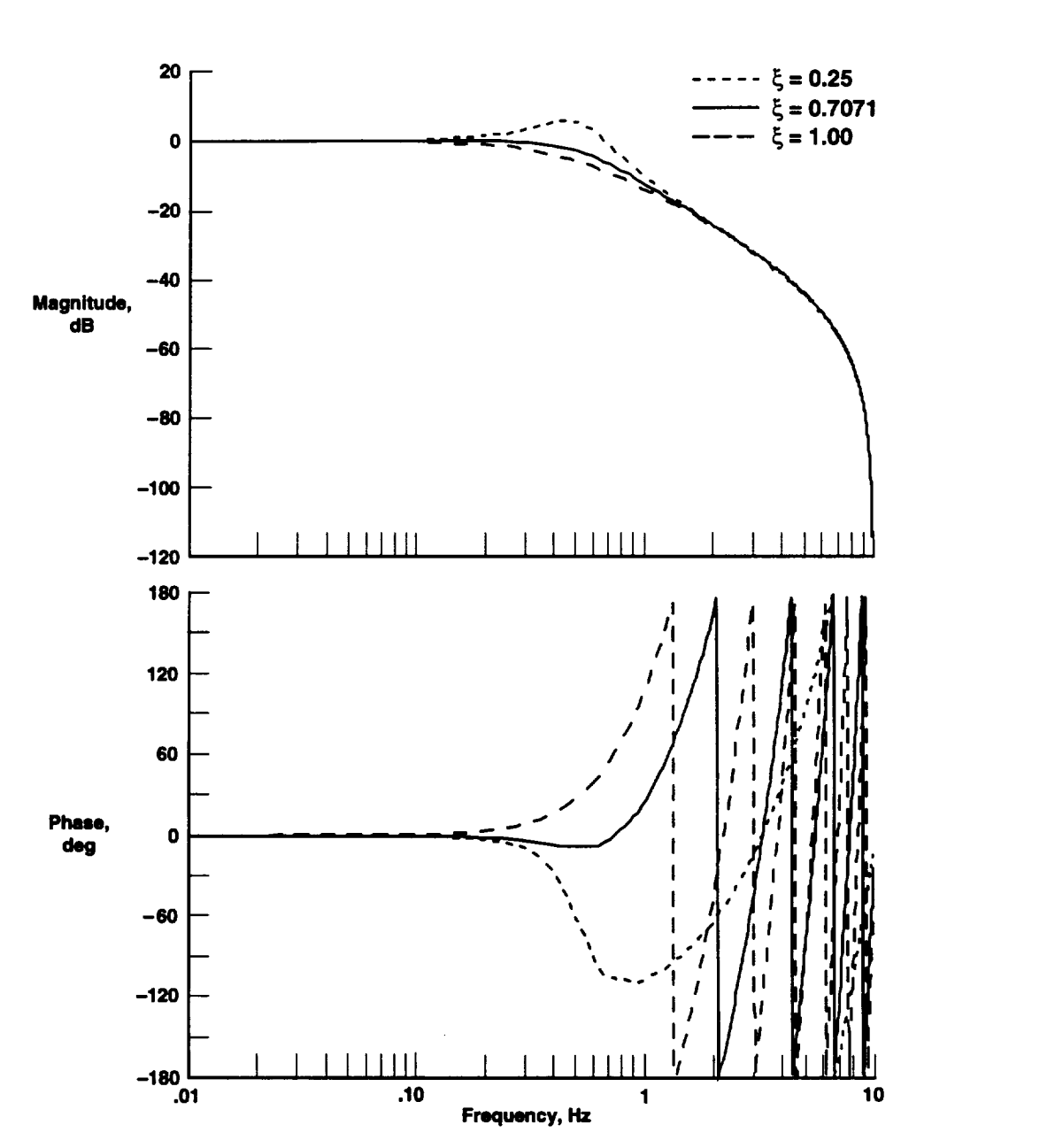

$$
\tau = \lim_{\omega \to 0} \frac{\phi(j\omega)}{\omega} = \frac{2\xi}{\omega_n}
$$
 (D-4)

**Figure** D-2. **Frequency** response **of low-pass** infinite impulse response **filter with** time **shifting** for **several** damping ratios,  $w_n = 0.5$  Hz.

**Because** filtered **output signals are to be time-correlated with unfiltered input signals,** this **time delay** is **accounted for by after-the-fact time-shifting of** all **filtered signals. This time-shifting is taken** into account in figure **D-2 which** shows nearly zero phase lag for frequencies less than  $\omega_n$ .

# **DIFFERENTIATOR TRANSFER FUNCTION**

The **differentiator** is derived from equation (D-l) by simply **concatenating** the **filter transfer** function with an open-loop zero (multiplying by *s),* which from Laplace transform mapping rules has the effect of differentiating the original signal. That is,

$$
L\left[\frac{d}{dt}i(t)\right] = sI(s) - i(0) \tag{D-5}
$$

The **resulting** transfer function is as follows:

$$
\frac{O(s)}{I(s)} = \frac{s}{\left(\frac{s}{\omega_n}\right)^2 + 2\xi\left(\frac{s}{\omega_n}\right) + 1}
$$
 (D-6)

**while** using *i(0)* **=** 0. **Because** the **open-loop** zero tends to infinite magnitude **at** high frequency, it **must** be **concatenated** with the low-pass filter to attenuate high-frequency measurement noise. Failure to do so results in a differentiated **signal** that is overwhelmed by the overamplified noise.

Figure D-3 **shows a** sample frequency response plot for the differentiating filter at a natural frequency of 0.25 Hz and a damping ratio of 0.7071 with time-shifting. Notice that the magnitude **appears** to follow the proper slope through **approximately** 0.2 Hz. Beyond this frequency, the value rolls **off,** and the data no longer accurately represent the derivative. As a consequence, the derivative signal will always be reduced in frequency content from the **original** signal. **As** with the filtered data, a time delay occurs. This time delay is accounted for by after-the-fact time-shifting of all differentiated signals, as shown by the nearly flat 90° phase at the lower frequencies.

# **FILTER DISCRETIZATION**

The **frequency-domain** transfer **functions** are **for continuous-time signals. For application** to **discrete-time**sampled data **signals,** the filters must be mapped **to** the **discrete-time** Fourier **plane, z-plane,** and inverse transformed to give **difference** equations. These difference equations can be implemented recursively to **process** the input signals.

Mapping from the continuous-time frequency **plane** to the discrete-time Fourier plane is completed through the bilinear transform<sup>6</sup>. This mapping function is given by

$$
s = \frac{2}{\Delta t} \left( \frac{z - 1}{z + 1} \right) \tag{D-7}
$$

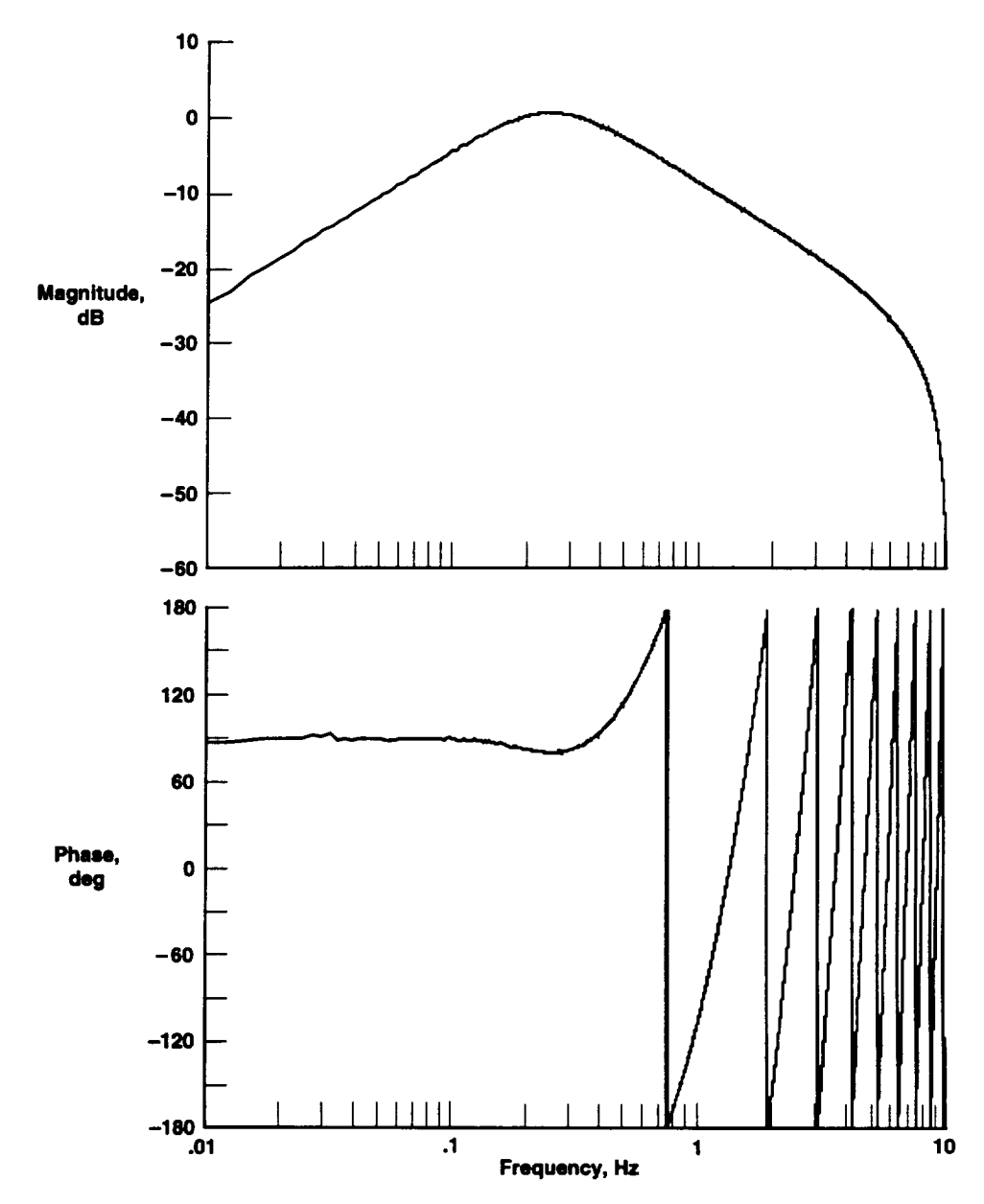

**Figure D-3. Frequency response of low-pass infinite impulse response differentiator filter with time** shifting,  $w_n = 0.25$  Hz.

**where At** is the **sample** interval of the discrete-time **system,** and *z* **is** the discrete-time Fourier transform **variable.** If *z* is substituted into equation (D-l) and the results are collected, the resulting z-transform function for the low-pass filter is as follows:

$$
\frac{O(z)}{I(z)} = \frac{b_0(z+1)^2}{a_2 z^2 + a_1 z + a_0}
$$
 (D-8)

**where**

$$
b_0 = (\omega_n \Delta t)^2
$$
  
\n
$$
a_0 = 4 + (\omega_n \Delta t)^2 - 4\xi \omega_n \Delta t
$$
  
\n
$$
a_1 = -8 + 2(\omega_n \Delta t)^2
$$
  
\n
$$
a_2 = 4 + (\omega_n \Delta t)^2 + 4\xi \omega_n \Delta t
$$
 (D-9)

Applying the rules **of** the inverse **z-transform,** the **associated** time-domain **difference** equation is as follows:

$$
o_k = \frac{b_0[i_k + 2i_{k-1} + i_{k-2}] - a_1 o_{k-1} - a_0 o_{k-2}}{a_2}
$$
 (D-10)

**Similarly,** if *z* **is substituted** into equation (D-6), and the **results** are **collected,** then the **resulting** z-transform function for the differentiating filter is as follows:

$$
\frac{O(z)}{I(z)} = \frac{c_0(z^2 - 1)}{a_2 z^2 + a_1 z + a_0}
$$
 (D-11)

where

$$
c_0 = 2\Delta t \omega_n^2 \tag{D-12}
$$

Applying the rules **of** the inverse z-transform, the **associated** time-domain **difference** equation is

$$
\left(\frac{do}{dt}\right)_k = \frac{c_0[i_k - i_{k-2}] - a_1\left(\frac{do}{dt}\right)_{k-1} - a_0\left(\frac{do}{dt}\right)_{k-2}}{a_2} \tag{D-13}
$$

 $\mathbf{1}$ 

Equations (D-10) and **(D-13)** are time-recursive **equations with** k being the discrete-time index. Because the equations are second-order, results from the two previous recursions are required at **each** frame. For initial startup, this **condition** will cause brief transients which damp out in a period of time on the order of several *x.*

# **SECOND-ORDER ACCURATE, BACKWARDS-DIFFERENCE DIFFERENTIATOR**

**If no filtering of** the velocity **or accelerations is desired,** the **fIR differentiator described** in the **Differentiator Transfer Function and Filter Discretization sections will not work. In** this **case,** a **second-order accurate, backwards-difference differentiator with** the **following form** is **used:** 7

$$
\left(\frac{do}{dt}\right)_k = \frac{3i_k - 4i_{k-1} + i_{k-2}}{2\Delta t}
$$
 (D-14)

## **VELOCITY AND ACCELERATION COMPONENTS**

The range, azimuth, and elevation angles may be **filtered** in the **program.** The geocentric position components **of** the vehicle, *xc, yc,* and *zc,* are differentiated and filtered once for velocity components and once again for acceleration components. The velocity and acceleration components are then rotated into the local north, east, and down system of the vehicle by

$$
\begin{bmatrix} V_n \\ V_e \\ V_d \end{bmatrix} = \Gamma \begin{bmatrix} V_x \\ V_y \\ V_z \end{bmatrix}
$$
 (D-15)

$$
\begin{bmatrix}\nAcc_n \\
Acc_e \\
Acc_d\n\end{bmatrix} = \Gamma \begin{bmatrix}\nAcc_x \\
Acc_y \\
Acc_z\n\end{bmatrix}
$$
\n(D-16)

where

 $\ddot{\phantom{a}}$ 

$$
\Gamma = \begin{bmatrix} -\sin(\lambda)\cos(\theta) & -\sin(\lambda)\sin(\theta) & \cos(\lambda) \\ -\sin(\theta) & \cos(\theta) & 0 \\ -\cos(\lambda)\cos(\theta) & -\cos(\lambda)\sin(\theta) & -\sin(\lambda) \end{bmatrix}
$$
(D-17)

and where  $\lambda$  and  $\theta$  is the geodetic latitude and longitude of the vehicle, respectively. If the user desires, acceleration of gravity at the vehicle altitude, *g,* may be subtracted from downward acceleration. The value of *g* can be calculated from 16

$$
g = g_o \frac{R_o^2}{\left(R_o + z\, e^{i\right)^2} \tag{D-18}
$$

where  $g<sub>o</sub>$  is standard acceleration of gravity,  $R<sub>o</sub>$  is a radius of the Earth, and *zgeoid* is the geoid altitude of the vehicle. This subtraction makes the acceleration similar to that value measured by an onboard accelerometer.

#### **APPENDIX E**

# **EARTH RELATIVE AND AIRDATA PARAMETER DERIVATION**

The Earth-relative parameters are a function of the Earth-relative velocity components  $V_n$ ,  $V_e$ , and  $V_d$ . Total **Earth-relative velocity,** *V,* **is given by**

$$
V = \sqrt{V_n^2 + V_e^2 + V_d^2}
$$
 (E-1)

Flightpath **heading,** *W,* **is** the horizontal angular **direction** the vehicle **is** going relative to true **north.** This heading has nothing to do with where the vehicle is pointed and is computed as follows:

$$
\Psi = \tan^{-1}\left(\frac{V_e}{V_n}\right) \tag{E-2}
$$

Flightpath angle, **T,** or the **vertical** angular **direction** that the **vehicle** is going **relative to** the local horizontal is defined positive upward as

$$
\gamma = \tan^{-1}\left(\frac{-V_d}{\sqrt{V_n^2 + V_e^2}}\right) \tag{E-3}
$$

*Airdata* parameters are determined from Earth-relative **parameters** that are adjusted **for** atmospheric **properties.** These atmospheric properties have been entered into a table input to the "radar" program and are discussed in appendix **E** For interpolation and computation purposes, the magnitude and direction of the wind and lateral pressure altitude gradient are converted into Cartesian coordinates by

$$
W_n = W \cos(\Psi_w)
$$
  
\n
$$
W_e = W \sin(\Psi_w)
$$
  
\n
$$
\Delta H_{p \, lat_n} = \Delta H_{p \, lat} \cos(\Psi_{p \, lat})
$$
  
\n
$$
\Delta H_{p \, lat_e} = \Delta H_{p \, lat} \sin(\Psi_{p \, lat})
$$
\n(E-4)

The true airspeed,  $V_{\infty}$ , of the vehicle is the square root of the squares of Earth relative speed plus the windspeed expressed in feet per second for each component. Vertical winds **are assumed** to be **zero.**

$$
V_{\infty} = \sqrt{(V_n + W_n)^2 + (V_e + W_e)^2 + V_d^2}
$$
 (E-5)

True Mach number,  $M_{\infty}$ , is the true airspeed divided by the speed of sound. That is,

$$
M_{\infty} = \frac{V_{\infty}}{\sqrt{k \frac{1000R}{M_o}(T_{\infty} + 273.15^{\circ})}} \frac{1200 \ m}{3937 \ ft}
$$
(E-6)

where  $T_{\infty}$  is the ambient temperature at the altitude of the vehicle; *k* is the ratio of specific heats for air; **R** is the universal gas constant; and  $M<sub>o</sub>$  is the molecular weight of dry air. Pressure altitude from the atmospheric table is adjusted for a lateral pressure gradient by

$$
H_p = H_{p \ table} + \frac{x r \Delta H_{p \ let_n} + y r \Delta H_{p \ let_n}}{6076.1155 \frac{\text{ft}}{\text{n.m.}}}
$$
(E-7)

where *xr* and *yr* are determined from equations **(A-25)** and **(A-26).**

Ambient pressure,  $Ps_{\infty}$ , is determined from pressure altitude by the U. S. Standard Atmosphere. <sup>16</sup> For regions of the atmosphere where the temperature has a constant lapse rate, *L,* the ambient pressure is

$$
Ps_{\infty} = Ps_{\infty_{bar}} \left[ 1 + \frac{L}{(T_{\infty_{bar}} + 273.15^{\circ})} (H_p - H_{p_{bar}}) \right]^{\frac{-g_o M_o}{RL}}
$$
(E-8)

**where** the **subscript** *base* **denotes values at** the lowest altitude **of** the region. For regions **with a constant** tempera**ture,** ambient pressure is

$$
Ps_{\infty} = Ps_{\infty_{base}} \left[ \frac{\overline{\overline{\kappa} \overline{(t_{\infty} + 273.15^4)}} \left( H_p - H_{p_{base}} \right)}{\overline{\kappa} \overline{(t_{\infty} + 273.15^4)}} \right]
$$
(E-9)

The values of *L*,  $T_{\infty_{bare}}$ , and  $Ps_{\infty_{bare}}$  are given for each atmospheric region in table E-1. For altitudes greater than those in table E-1, ambient pressure is set to zero.

Lastly, dynamic pressure,  $q$ , is defined as

$$
\bar{q} = \frac{k}{2} P_{s_{\infty}} M_{\infty}^2 \tag{E-10}
$$

The**values** for **wind** magnitude, **wind direction,** and ambient **pressure** at the **vehicle** are **determined by interpolation** of the atmospheric table.

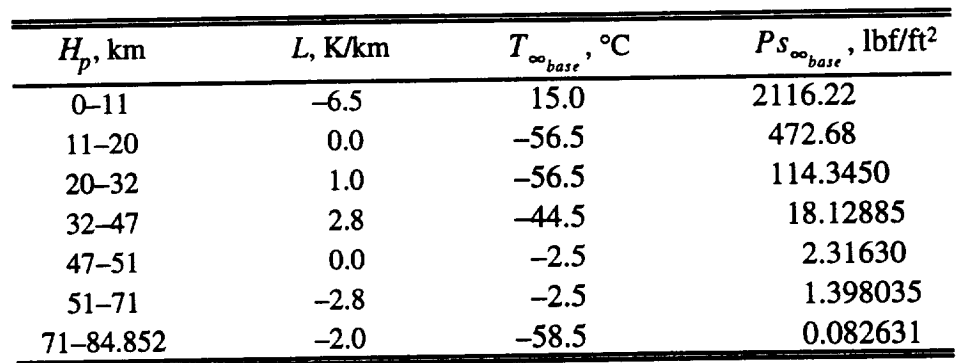

 $\sim$   $\epsilon$ 

**Table E-1. Constants used** in equations **(E-8)** and (E-9). 16

 $\label{eq:reduced} \begin{split} \mathcal{L}_{\text{reduced}} = \mathcal{L}_{\text{reduced}} \left( \mathcal{L}_{\text{reduced}} \right) \mathcal{L}_{\text{reduced}} \left( \mathcal{L}_{\text{reduced}} \right) \mathcal{L}_{\text{reduced}} \left( \mathcal{L}_{\text{reduced}} \right) \mathcal{L}_{\text{reduced}} \left( \mathcal{L}_{\text{reweighted}} \right) \mathcal{L}_{\text{reduced}} \left( \mathcal{L}_{\text{reweighted}} \right) \mathcal{L}_{\text{reweighted}} \left( \mathcal{L}_{\text{reweighted}} \right) \mathcal{L}_{\text{reweighted}} \left$ 

# **APPENDIX F**

## **PROGRAM USE**

This appendix gives a short history of the "radar" **program** and operational **details** of its **use.** The primary focus of this discussion involves the program's use at NASA Dryden.

# **BACKGROUND**

An early version of this computer program **dates** back to the late **1950's** and was **used** with the X-15 program. This code, version 1.0, computed Cartesian position, altitude, total velocity, rate of climb, and radial acceleration. It used only the White Sands method for refraction correction (appendix C). Altitude was computed assuming a spherical Earth. Over the years, several new features and options were added to the program. In addition, the code was converted several times as mainframe computers were replaced with newer models. The program on the IBM computer was called version 2.0. Version 3.0 was on the CYBER computer. Version 3.0 was converted for use on the ELXSI computer as version 4.0. Version 5.0 was basically the current program implemented on the ELXSI, and version 6.0 was converted to run on a SUN 600 workstation. Versions 6.1 and 6.2 removed a few problems from version 6.0 and added a few new options. Previously, several versions of the same program existed simultaneously. In addition, each user tailored the code to fit individual needs. Inefficiencies and errors were found in the program, probably because of the lack of central control of the source code. To refurbish the program, each algorithm was investigated and derived from basic principles, and inefficiencies in the code were eliminated. Now the code, version 6.2, resides on the system level of csl, a SUN 600 workstation using System 4.1.2, and configuration changes will be tracked.

# **EXECUTABLE AND SOURCE CODES**

For the computer csl **at** NASA Dryden, the **files** for the program reside in the **directory,/dryden/csl/radar.** The executable file radar handles input--output definitions and executes the FORTRAN code. The executable FOR-TRAN code, radar.source.6.2, is generated from the source code, radar.source.6.2.f, by running radar.bind.

# **PREPARING** RAW **DATA FOR THE** SUN **600 COMPUTER**

The **four possible** sources for the raw radar data are as follows:

- Flight Data Access System (FDAS)<sup>2</sup> at NASA Dryden.
- Nine-track magnetic tape supplied by Western Aeronautical Test Range (WATR).
- **•** Engineering units range, azimuth, elevation in an unformatted file.
- Geocentric Cartesian coordinate data in an unformatted file.

**<sup>\*</sup>Marcalus, Vincent** J., NASA-FRC **Data** Reduction **Requirements** for **High Range Radar Data,** undated working paper.

FigureF-1**shows a** flowchart for the radar **program.** The following subsections **describe** each **source** and **provide** specific directions for preparing the data for use on the SUN 600 computer called cs1 at NASA Dryden.

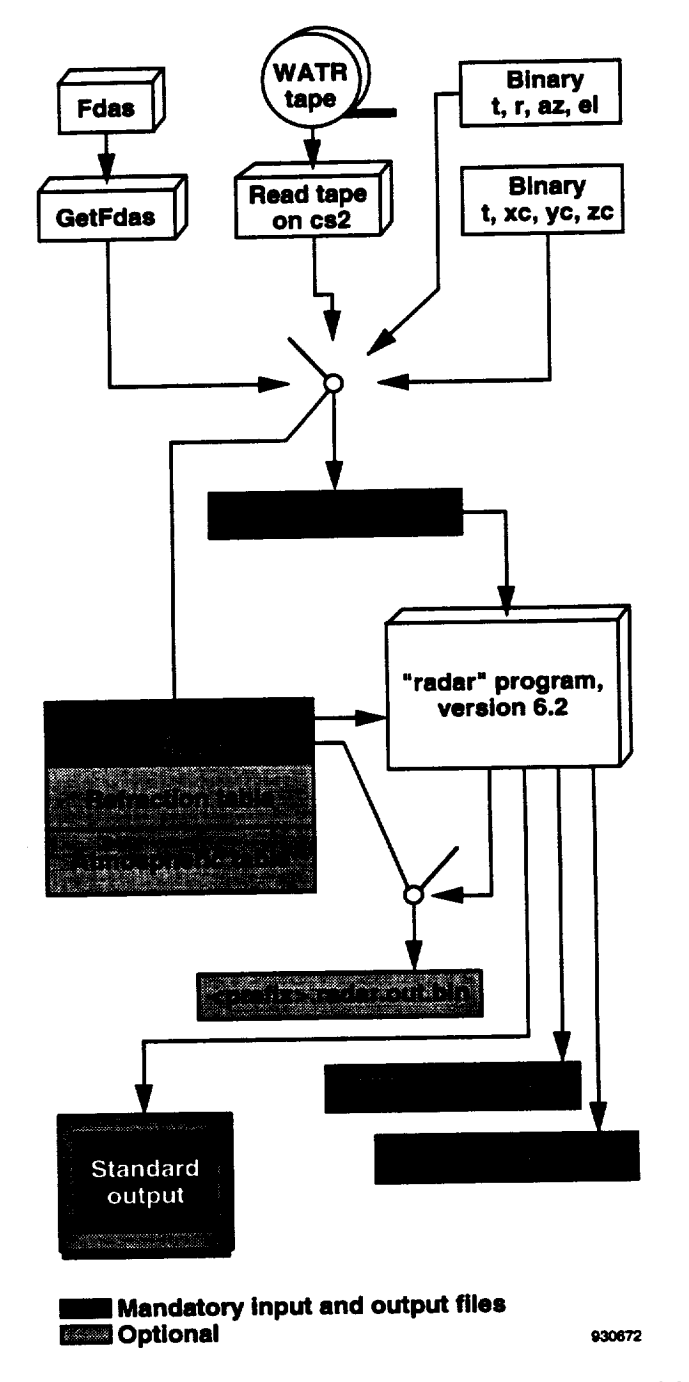

**Figure F-I.** Flowchart **of** the "radar" **program, version** 6.2.

# **Flight Data Access System Data**

If the raw data resides on the FDAS, the user needs to copy the data into a working directory using the GetFdas utility.<sup>\*</sup> The steps to retrieve data using GetFdas are outlined next.

1. Enter the utility with the command

#### getfdas

2. Select the **flight** project with the command

#### **project** <flight-project>

3. Enter the appropriate identification or password if one is required for your project.

4. Select the appropriate flight with the command

#### **flight <flight-number>**

5. Complete the **parameters command with**

#### **parameters range\_cts\_## azimuth\_cts** \_ **elevation\_cts\_##**

where ## is the radar site number. Some **vehicles** are tracked by **multiple** radars simultaneously, and some **projects** have the main vehicle tracked by one radar and the chase vehicle tracked by a different radar. The "radar" program can analyze the data set from only one radar at a time. Valid radar site numbers for Edwards **AFB,** California, are 34 (primary NASA Dryden radar), 05 (backup NASA Dryden radar), and 38 and 41 (Air Force Flight Test Center, radars).

6. Enter the write command with

#### **write <prefix>.raw.radar unc3**

where <prefix> is a descriptive name for the aircraft, flight, and maneuver, for example, **f104.1228.ad**. This command produces the file <prefix>.raw.radar in your working directory in unc3 format.<sup>2</sup>

**7.** Enter the time **command with**

#### **times hh.mm.ss.mse¢ - hh.mm.ss.msec sync=radar\_##**

**where the first hh.mm.ss.msec is** the hours, **minutes, seconds,** and milliseconds **of the** beginning **of** the **data of** interest, and the **second time is** the **stop** time. **Some of** the **data on the FDAS** are in **Greenwich mean time (G.m.t.),**

**<sup>\*</sup>Maine, Richard E., User's Manual for GetFdas;** Version **0.72, Apr, 30, 1993,** working **paper.**

but the majority of these data are in local times. A maximum of 75,000 time points may be used for each run. This<br>maximum corresponds to 60 min of data at 20 samples/sec with extra padding for filtering start-up transients and spike removal. As stated in appendix D, start-up transients die out on the order of several lag constants. Spike **and spike removal. As stated** in **appendix D, start-up transients die out on the order of several lag constants. Spike** removal and **filtering** any **parameter causes samples to be lost at the end of** the **data. Such losses result from** the **time shifting of the lag (equation** (D-4)); **therefore,** the **requested start time of** the **data should be before** the **required start time. In turn, the stop time of** the **data should be after** the **required stop time when filtering is** performed. **For** the **default-filtering frequencies shown in** table **F-l, 3.150 sec of** extra **data are needed to account for the lags. Spike** removal **requires one-half of a window of** extra **data points, which is 2.500 sec for** the **default window size** and input **sample rate.**

8. Exit the GetFdas **utility** and return to **csl's** operating system **by** entering the **command**

**quit**

| <b>Namelist</b> | Parameter          | Description                                                              | <b>Type</b> | Default      |
|-----------------|--------------------|--------------------------------------------------------------------------|-------------|--------------|
| date            | month              | Month of flight                                                          | $Int*4$     | None         |
|                 | day                | Date of flight                                                           | $Int*4$     | None         |
|                 | year               | Year of flight                                                           | $Int*4$     | None         |
| input           | prefix             | File name prefix for all input-output files                              | Char*66     | None         |
|                 | istart             | Start hr, min, sec, msec time                                            | Int*4 $(4)$ | None         |
|                 | istop              | Stop hr, min, sec, msec time                                             | $Int*4(4)$  | None         |
|                 | izulu              | Number of offset hours, 7 for G.m.t to P.d.t., 8 for<br>G.m.t. to P.s.t. | Int*4       | None         |
| indat           | spikes             | true. to remove spikes.                                                  | Logic*4     | .false.      |
|                 | window             | Number of points in spike window                                         | Int*4       | 100          |
|                 | sigma              | Number of standard deviations for spike removal                          | Real*8      | 3.           |
|                 | hlv                | Hold-last-value for missing data                                         | Logic*4     | .false.      |
|                 | $\dot{\mathbf{x}}$ | Damping ratio of filters                                                 | Real*8      | $\sqrt{2}/2$ |
|                 | wb1                | Position-filtering break frequency, Hz                                   | Real*8      | 0.5          |
|                 | wb2                | Velocity-filtering break frequency. Hz                                   | Real*8      | 0.25         |
|                 | wb3                | Acceleration-filtering break frequency, Hz                               | Real*8      | 0.125        |
|                 | gravity            | Is $g$ to be subtracted from acceleration down?                          | $Logic*4$   | .true.       |
|                 | spsin              | Sample rate of input                                                     | Real*8      | 20.          |

Table F-1. Namelist parameters for **<prefix>.radar.setup** file.

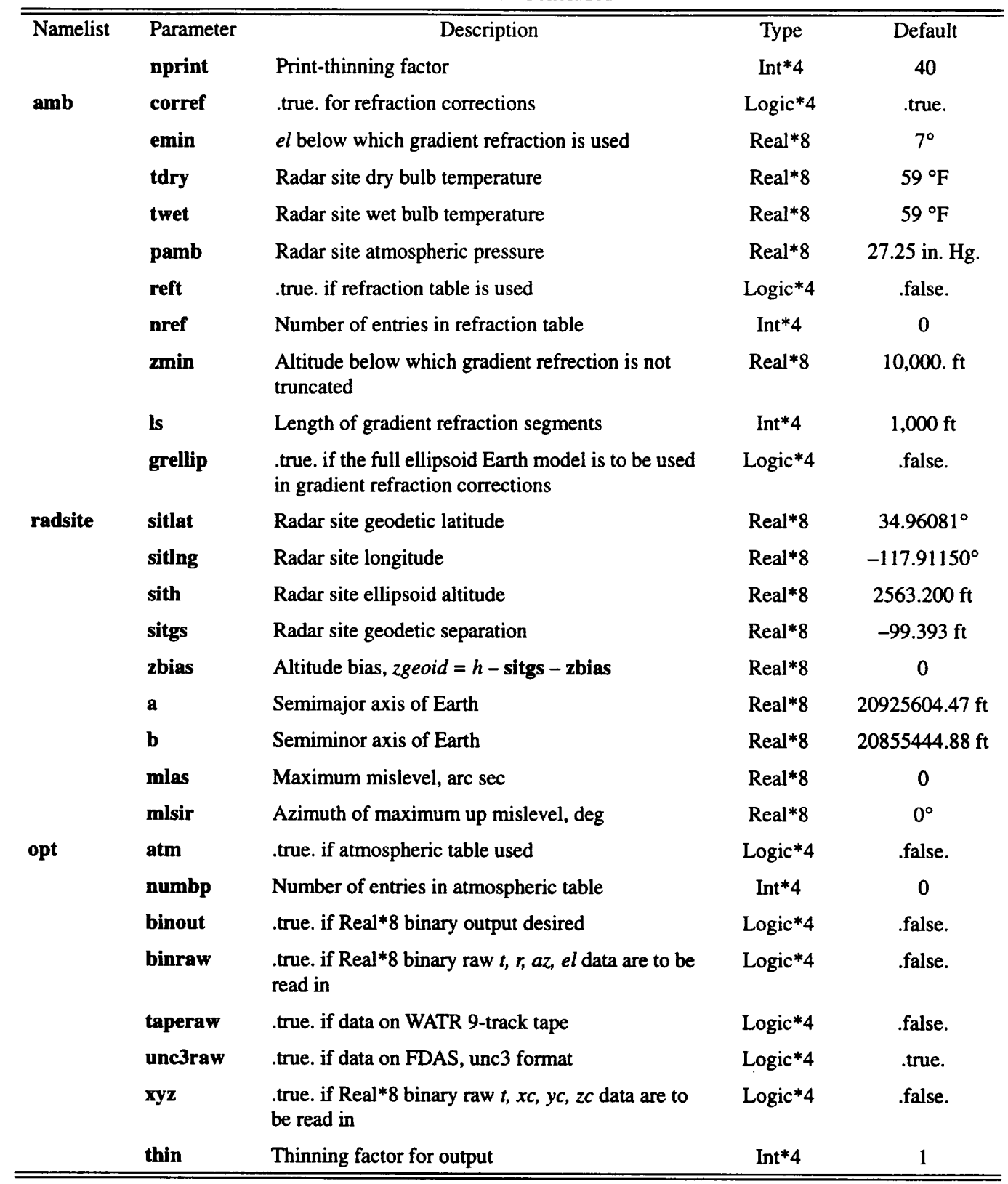

#### TableF-1. Concluded

# **Western Aeronautical Test Range Nine-Track Tape Data**

**If the radar** data are **from** Edwards **AFB,** California, but are **not** on **the FDAS,** then **the** raw **radar data are probably on 9-track magnetic tape in encoded** binary **format supplied** by the **WATR. Most of** these tapes **were written at** a density of 800 bpi, and the rest were written at a density of 6250 bpi. **There** is a density time to the work **will automatically select** the **proper tape density.** These data **need to** be **copied from magnetic** tape **to the working** directory. Steps **for copying** these **data are as follows:**

- **1.** Call the computer **operator.**
- 2. Ask to have the tape **mounted on** the **cs2** tape drive.
- 3. Give the **operator** the tape **number,** for **example,** 3679f.
- 4. **Be sure to specify** "no ring" to make the tape **write** protected.
- 5. **Read** the tape **using** the command

# rsh -l tapeuser -n cs2 dd if=/dev/rst3 ibs=900 > <prefix>.raw.radar

from the working directory.

- **6. Verify that this** procedure **produced** the **file <prefix>.raw.radar** in the **working directory.**
- 7. Call the operator back **to** have **the** tape removed from the tape drive.

# **Raw Range, Azimuth, Elevation Data**

If the **data come** from a radar that is **not located** at Edwards *AFB,* California, **provide a** binary file with time **(sec**horizon) on each record and without a header. These four parameters must be in 8-byte unformatted words, as is horizon) on each record and without a header. These four parameters must be in 8-byte unformatted words, as is generated by an unformatted write command in FORTRAN with double presenter. **flx>.raw.radar** located in the working directory.

### **Raw Cartesian Coordinate Data**

If the raw data are Cartesian coordinate position data referenced to the center of the Earth, provide an 8-byte unformatted word file with time (seconds after midnight), xc, yc, and zc (feet) on each record with no header. coordinate system is described in appendix A. Name this file <prefix>. raw.radar located in the working directory. coordinate system is described in appendix A. Name this file  $\epsilon$  prefix the working contrader is moving directory.

As shown in figure F-1, one of the four input sources named  $\frac{1}{2}$ <filename>.radar.setup controls which of the four sources is used for a particular run.

# **CHOOSING RADAR PROGRAM** OPTIONS

Generate the **spremix**. **radarsetup** file which contains all the option settings **Frame that the first column** is **t namelist** and **tables. An** example **file is given at the** bottom **of** this **subsection.** Ensure that the **first column is** blank.

The first record of this file is an 80-character line of text that will be the header for printed output. The namelists start on the second record. Table F-1 lists these namelists, parameters, descriptions, and default values. Note that namelists "date" and **"inpt"** have no defaults and must always be included in the file. The parameter **prefix** should be set to <prefix>. This setting allows the program to find the appropriate input files. The refraction table, if one is desired (that is, if  $\text{reft} = .\text{true}$ .), follows the namelists. If airdata parameters are desired (that is, if  $\text{atm} = .\text{true}$ .) the atmospheric table is last in the file (fig. F-l). The namelist parameters and the table formats are discussed next.

"date", "inpt", and "indat"—The parameters of these namelists are adequately listed in table F-1, but a few caveats exist for the times and filtering break frequencies. There is a maximum of 75,000 time points/run, which corresponds to 60 min of data at 20 samples/see with extra padding for filtering. If an interval is requested that exceeds the 75,000 time points, an error message will be printed and the program will stop. The start time should take into account start-up transients of the filters. The stop time is the actual desired stop time. The program will automatically read in enough data after the stop time to account for the filtering lags.

"izulu"—If the raw data are from the WATR 9-track tape, time is in G.m.t., and *izulu* needs to be set to the hour offset between G.m.t. and the desired time zone. Data on the FDAS are generally in local time, so izulu would be **zero.**

**hlv—If** gaps exist in the input data, the program will fill in the missing data. Data are generated by using holdlast-rate on the previous data as the default. The missing data can be generated by hold-last-value by setting hlv true, but remember that the velocities and accelerations will be adversely affected.

wb1—If the position filtering break frequency, wb1, is set to zero, no filtering is performed.

wb2 or wb3---If the break frequencies for either velocity or acceleration, wb2 or wb3, are set to zero, a second-order accurate, backwards-difference differentiator is used with no filtering for that derivative.

**corref--The** parameter **corref** determines if atmospheric refraction corrections (both gradient refraction and White Sands methods) are performed.

**emin—Parameter emin** is the measured elevation angle below which the gradient refraction method is used.

If  $\text{emin} = -90^{\circ}$ , use White Sands method.

If **emin** = 90°, use the gradient refraction method.

**Giving** an intermediate **value** to emin **causes** the White **Sands method** to be **used** for **high-elevation** angles **where it** is quite accurate, and the gradient refraction method to be used for low-elevation angles. Using the New Edwards curve, figure 4 can be used for Edwards AFB, California, to decide what value of emin is appropriate for a particulax application. Note that errors will be larger than those in figure 4 when the range exceeds 600,000 ft. If refraction corrections are to be performed, either the radar site atmospheric properties or a refraction table must be provided. If **both** are in **the <prefix>.radar.setup file,** the refraction table is **used.**

**tdry, twet, and pamb.--The radar site atmospheric parameters are tdry, twet, and pamb. If** the **values of** these three **parameters are physically impossible, a** warning **will be printed, and** the **program will stop.**

reft and nref-Parameters reft and nref are set if a refraction table is included for input. This table will have a **column of geometric geoid altitude (above** mean **sea level)** and **a second column of refractivity (sometimes called "N" units). Table** F-2 **gives** an example **of** a refractivity table. **This table must be** in **increasing order of altitude** and **follow the namelists (fig. F-l). Because the program** extrapolates **refractivity** when **the desired value is outside** the bounds **of** the table, the **first** two **and** last two **entries** in the table **must** exhibit **the** same trend as the rest **of** the data.

| , u.,<br>$\overline{\text{N}}$ |     | $\overline{\text{N}}$<br>zgeoid, ft |    |  |  |
|--------------------------------|-----|-------------------------------------|----|--|--|
| zgeoid, ft                     |     | 33,000                              | 94 |  |  |
| 1,000                          | 323 |                                     |    |  |  |
| 2,000                          | 311 | 34,000                              | 91 |  |  |
| 3,000                          | 293 | 35,000                              | 87 |  |  |
| 4,000                          | 274 | 36,000                              | 83 |  |  |
| 5,000                          | 241 | 37,000                              | 80 |  |  |
| 6,000                          | 233 | 38,000                              | 76 |  |  |
| 7,000                          | 229 | 39,000                              | 72 |  |  |
| 8,000                          | 226 | 40,000                              | 68 |  |  |
| 9,000                          | 222 | 41,000                              | 65 |  |  |
| 10,000                         | 217 | 42,000                              | 63 |  |  |
| 11,000                         | 209 | 43,000                              | 60 |  |  |
| 12,000                         | 200 | 44,000                              | 57 |  |  |
| 13,000                         | 191 | 45,000                              | 54 |  |  |
| 14,000                         | 181 | 46,000                              | 52 |  |  |
| 15,000                         | 174 | 47,000                              | 50 |  |  |
| 16,000                         | 168 | 48,000                              | 48 |  |  |
| 17,000                         | 162 | 49,000                              | 46 |  |  |
| 18,000                         | 156 | 50,000                              | 44 |  |  |
| 19,000                         | 151 | 51,000                              | 42 |  |  |
| 20,000                         | 145 | 52,000                              | 40 |  |  |
| 21,000                         | 141 | 53,000                              | 38 |  |  |
| 22,000                         | 136 | 54,000                              | 36 |  |  |
| 23,000                         | 131 | 55,000                              | 34 |  |  |
| 24,000                         | 127 | 56,000                              | 33 |  |  |
| 25,000                         | 123 | 57,000                              | 31 |  |  |
| 26,000                         | 119 | 58,000                              | 30 |  |  |
| 27,000                         | 115 | 59,000                              | 28 |  |  |
| 28,000                         | 111 | 60,000                              | 27 |  |  |
| 29,000                         | 108 | 61,000                              | 25 |  |  |
| 30,000                         | 104 | 62,000                              | 24 |  |  |
| 31,000                         | 101 | 63,000                              | 23 |  |  |
| 32,000                         | 97  | 98,500                              | 4  |  |  |

Table F-2. Example of refractivity table (Pt. Arguello, **California,** July 17, 1991, 1630 G.m.t.).

This information is usually given in 1000-ft increments. The White Sands method only uses the refractivity at the altitude of the radar site.

**zmin,** Is, **and** grellip--The parameters zmin, **Is,** and **grellip** are used to control the gradient refraction **method.**

- **•** The **zmin** is the geoid altitude below which the truncation algorithm is not used. This truncation algorithm assumes an exponential decay of refractivity with altitude. Near the ground and especially in inversion layers, the refractivity may be irregular (fig. 2). Appendix C discusses this subject in additional detail.
- The is is the approximate **length** of the **segment used** in the gradient refraction method. The accuracy **of** the gradient refraction method depends on is, and its optimum value depends on the roundoff and truncation errors of the computer. For the SUN 600 computer at NASA Dryden, a value of  $ls = 1000$  ft is generally used although this value may not be the optimum. This value was selected because data from balloon profiles of refractivity come at 1000-ft intervals.
- The grellip controls the Earth model used during the gradient refraction method. If grellip = .false., the Earth model is spherical. **If** grellip **= .true.,** the Earth model is the ellipsoid. To date, no significant differences in **refraction** corrections using the **two** settings of grellip have been observed, but possibly it could be **significant** at extreme *ranges.* Using the ellipsoid model during the **gradient refraction** method increases computation **time** tremendously.

**sitlat, siting, sith, and sitgs--These parameters** represent the geodetic latitude, longitude, **ellipsoid** altitude, and geodetic **separation,** respectively, of **the radar** site for **the** Earth model described by the parameters *a* and *b.* The defaults are for radar 34 at Edwards AFB, **California,** in the WGS **84 system.** Table **F-3** gives radar site positions for several installations in the WGS **84 system.** Table 1 gives values for *a* and *b* in several **systems.** Entering values for **sitlat, siting, sith, sitgs,** a, or b has no effect for **the FDAS** or WATR input formats. When the **raw** data are from **the FDAS** or the WATR 9-track tape, the radar site coordinates in **the** WGS **84 system** are automatically **entered** to the program for any of the four radars at Edwards AFB, California.

| Radar site              | Latitude.<br>deg | Longitude, deg | $h_{\rm S}$ , ft | gs, ft     | zgeoid, ft |
|-------------------------|------------------|----------------|------------------|------------|------------|
| Edwards 34              | 34.96081         | $-117.91150$   | 2563.200         | $-99.393$  | 2662.593   |
| Edwards 05              | 34.95774         | $-117.91187$   | 2538.699         | $-99.403$  | 2638.102   |
| Edwards 38              | 34.96961         | $-117.92941$   | 2605.359         | $-99.304$  | 2704.663   |
| Edwards 41              | 34.97045         | $-117.93056$   | 2623.771         | $-99.298$  | 2723.069   |
| Pt. Mugu 003004         | 34.12289         | $-119.15475$   | $-77.211$        | $-121.027$ | 43.816     |
| Pt. Pillar 213002       | 37.49784         | $-122.49970$   | 61.030           | $-108.917$ | 169.947    |
| Pt. Pillar 213003       | 37.49687         | $-122.49667$   | 7.192            | $-108.881$ | 116.073    |
| San Nicholas Is. 013003 | 33.24769         | $-119.52074$   | 809.700          | $-122.040$ | 931.740    |
| Vandenberg 023001       | 34.58276         | $-120.56157$   | 2059.281         | $-113.510$ | 2172.791   |
| Vandenberg 023002       | 34.58305         | $-120.56111$   | 2059.310         | $-113.500$ | 2172.811   |
| Vandenberg 023003       | 34.66586         | $-120.58144$   | 288.871          | $-113.412$ | 402.283    |
| Vandenberg 033001       | 34.75825         | $-120.62712$   | 85.298           | $-113.103$ | 264.019    |
| Vandenberg 033701       | 34.77492         | $-120.53607$   | 404.530          | $-112.674$ | 517.204    |

Table F-3. **California** radar site **coordinates** in WGS84 system.

**zbias---The user can bias the altitude using the zbias parameter. This function** may **be desirable** if the geoid **separation** at the **radar site** differs **significantly from** the **geoid separation at the location of** the **vehicle.** *To* **output altitude as ellipsoid altitude, make zbias = -sitgs.**

**mlas and mldirmThese parameters** allow corrections for **radar** pedestal mislevel. **It is** assumed **that the** pedestal is **tilted** by the number of arc seconds in mlas and that the azimuth of the high side of the pedestal is given by mldir.

**atm--This** parameter is **set to .true.** if an **atmospheric table** is input so that airdata **parameters can** be calculated. This **table** consists of **seven** columns, an **example** of which is given in **table F-4,** and is placed at the **end** of the file (fig. **F-l).** The first column is geometric altitude (above mean **sea** level) in feet, *zgeoid,* and **the second** is the corresponding pressure altitude in feet,  $H_p$  *table*, for a weather analysis above the radar site. Ambient temperature,  $T_{\infty}$ , is shown the third column. The fourth and fifth columns include windspeed in knots, *W*, and wind direction,  $\Psi_w$ . The wind direction is in degrees from **true** north and describes **the** direction from which the wind blows, **so** a north wind blows from north to south, and  $\Psi_w = 0^\circ$ . The sixth and seventh columns list lateral pressure altitude gradi**ent** and direction,  $\Delta H$  *p lat* and  $\Delta p$  *lat*:  $\Delta p$  *lateral pressure of feet of the number of feed*  $\Delta p$  *at a number of feed*  $\Delta p$  *is a number of feed*  $\Delta p$ *.* **altitude** changes per nautical mile, and direction is the direction of decrease of pressure. As a **result,** if a low pressure area is due north of the radar site, then  $\Psi_{p \, lat} = 0^{\circ}$ . This table must be arranged in increasing order of geometric altitude. **If** values outside **the range** of the **table are sought,** the nearest values of **the table** are used.

**numbp---This** parameter **represents** the **number of entries** (rows) in the atmospheric **table.**

| zgeoid, ft | $H_{p \ table}$ , ft | $T_{\infty}$ , °C | W, kn | $\Psi_{w}$ , deg | $\Delta H_{p\,lat}$ , deg<br>ft/n. mi. | $\Psi_{p\ lat},$ deg |
|------------|----------------------|-------------------|-------|------------------|----------------------------------------|----------------------|
| 2,302      | 2,275                | 30.0              | 03    | 085              | 0.10                                   | 250                  |
| 3,330      | 3,243                | 25.5              | 04    | 074              | 0.10                                   | 170                  |
| 4,133      | 4,003                | 22.7              | 10    | 074              | 0.10                                   | 165                  |
| 4,956      | 4,781                | 21.5              | 13    | 080              | 0.20                                   | 160                  |
| 6,145      | 5,902                | 20.0              | 12    | 072              | 0.20                                   | 160                  |
| 10,354     | 9,882                | 8.8               | 09    | 145              | 0.25                                   | 235                  |
| 13,597     | 12,977               | $-0.6$            | 06    | 275              | 0.25                                   | 360                  |
| 15,806     | 15,079               | $-0.2$            | 11    | 310              | 0.30                                   | 040                  |
| 19,201     | 18,289               | $-8.1$            | 14    | 313              | 0.40                                   | 057                  |
| 24,759     | 23,574               | $-21.4$           | 20    | 306              | 0.50                                   | 032                  |
| 28,800     | 27,469               | $-31.5$           | 43    | 300              | 0.55                                   | 032                  |
| 31,495     | 30,065               | $-38.3$           | 34    | 300              | 0.55                                   | 032                  |
| 33,045     | 31,570               | $-42.0$           | 33    | 301              | 0.65                                   | 030                  |
| 35,533     | 33,999               | $-48.8$           | 38    | 300              | 0.67                                   | 027                  |
| 38,258     | 36,679               | $-55.0$           | 39    | 300              | 0.70                                   | 020                  |
| 39,232     | 37,647               | $-56.5$           | 44    | 294              | 0.74                                   | 020                  |
| 40,244     | 38,662               | $-58.8$           | 50    | 300              | 0.76                                   | 020                  |
| 41,855     | 40,284               | $-59.4$           | 45    | 301              | 0.74                                   | 020                  |

**Table F-4. Sample atmospheric table** for **radar 34, at** Edwards, California, **on June** 13, 1988.

The program uses the distance north and east of the radar site, *xr* and *yr*, from equations (A-25) and (A-26). Because these quantities originate at the radar site, the atmospheric table should be referenced to the specific radar site geographically. If the atmospheric table is not referenced to the radar site, the radar data must first be processed without atmospheric input to give geocentric position. Then using the geocentric position as input, run the program again with the radar site respecified as the origin of the atmospheric data.

**binraw, taperaw, unc3raw, xyz, and binout—These parameters are explained in table F-1 and control which** input **source is used** and **whether binary output is generated. Note that** although **binary output takes up a great deal more memory** than the **normal compressed output (which is** in **crop3** format) 2, **it** retains **its full 8-byte word.** The **cmp3 format output retains only the** three **most significant bytes.** This **level of precision is acceptable for most parameters. On** the **other** hand **for such parameters as Cartesian position from** the **center of** the **Earth, latitude,** and **longitude, a significant** amount **of resolution is lost when** the **compressed format is used.**

thin--This last **parameter** in the namelist is the requested thinning factor for the **output.** This **parameter** has no effect on the filters or differentiation and is only used for the output routines.

Figure **F-2** shows an example radar.setup file. This file will process **data** for **flight 1228** of the F104 aircraft (Lockheed **Corporation, Burbank, California)** which occurred on June **13, 1988. Four** and one-half minutes of data are analyzed from **11:33:32** to **11:38:02** local **time,** and a **7-hr** offset exists between **P.d.t.** and G.m.t. The filtering frequencies have been changed from the defaults, and the **radar** site weather conditions are **entered** for atmospheric **refraction corrections.** Radar site information will be **entered** automatically when the raw data **are** read, but manual entry of the namelist name is **still required** in this **setup** file. An atmospheric table has been provided with 18 breakpoints, **so** airdata quantities will be computed. The input is from the WATR 9-track tape, **and a** binary output file will be generated. Entering the command

#### **man radar**

**on** csl gives an abbreviated set of these instructions and this example.

## **RUNNING THE RADAR PROGRAM**

Now **that** the input files have been **created,** begin **the** radar program by typing

#### **radar <prefix>.radar.setup**

in the working directory. If **the program will** take **a while** to run **(for** example, if the gradient refraction **is** used), then consider using this program in another window or in the background. After successful use of the program, the compressed output in cmp3 format<sup>2</sup> will be in <prefix>.radar.out. The binary output, if requested, will be in <prefix>.radar.out.bin (fig. F-l). If an atmospheric reference table is used, all parameters given in table F-5 are output. If an atmospheric reference table is not provided, only channels 0 through 29 **axe** output. Most of the output parameter names have an "r" prefix to help distinguish these radar-derived results from results derived from aircraft-calibrated parameters, global-positioning systems, or inertial navigation systems. The data can be examined using a plotting program. A text output will be created called <prefix>radar.print. An abbreviated version of the text output is sent to standard output, which is the monitor when the program is run interactively. Multiple data sets may be analyzed simultaneously from the same directory if each has a unique **prefix.**

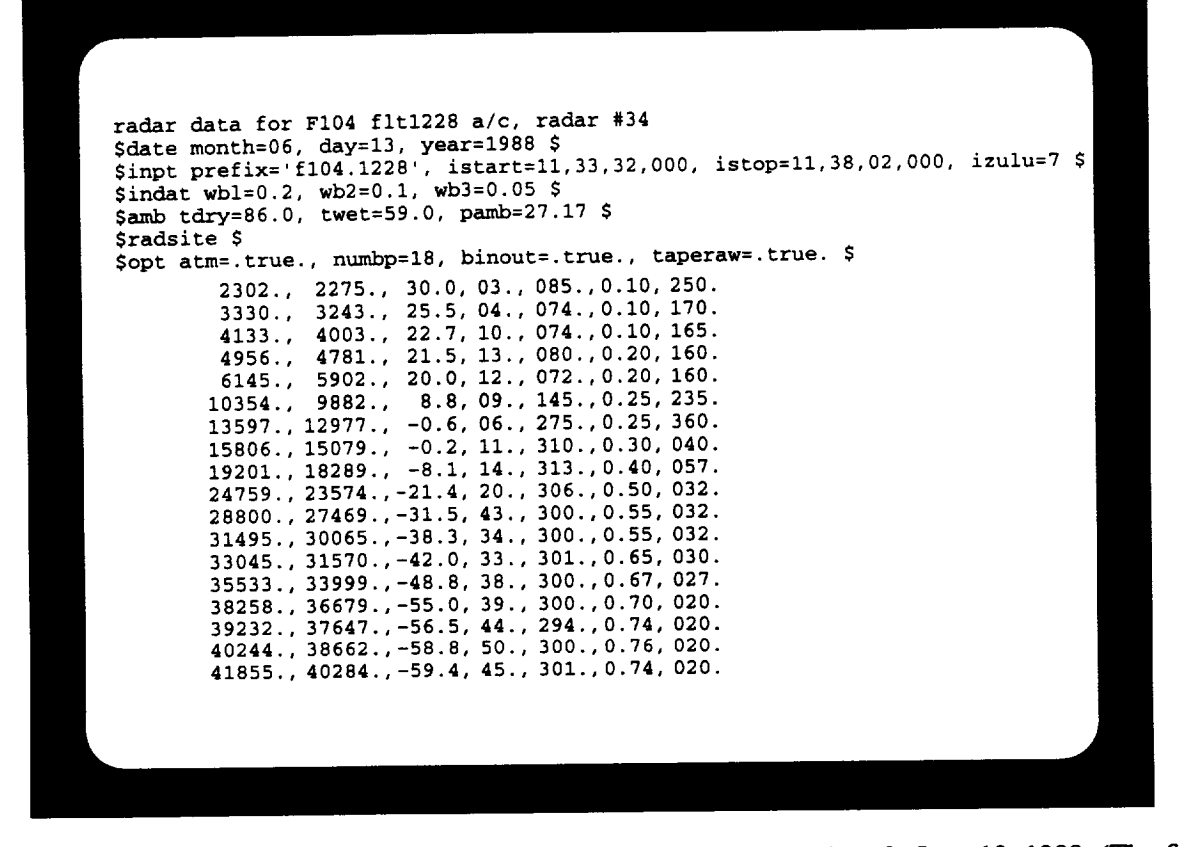

Figure F-2. Sample <prefix>radar.setup file for flight 1228 of the F104 aircraft, June 13, 1988. (The first column of this file is blank.)

## **MEMORY**

*On* the SUN **600** computer, the FORTRAN **source code takes** *up* **89** kilobytes **of memory,** and the **compiled code** takes up 385 kilobytes **of** memory. **For 30 min of data at 20 samples/sec, the** approximate maximum file **sizes** are as **follows:**

- 84 kilobytes for the **standard output saved** to **a** file
- 656 kilobytes for **<preflx>.radar.print**
- **•** 3.2 megabytes for **<prefix>.radar.out**
- 11 megabytes for *<prefix>.radar.out.bin*
- **•** 23 megabytes for the assorted scratch files.

Each scratch file is automatically deleted when the program finishes using that file. File sizes are smaller when shorter time segments are used and if the airdata parameters are not desired. The **<prefix>.raw.radar** file may require several megabytes. Table F-5 shows the output parameters.

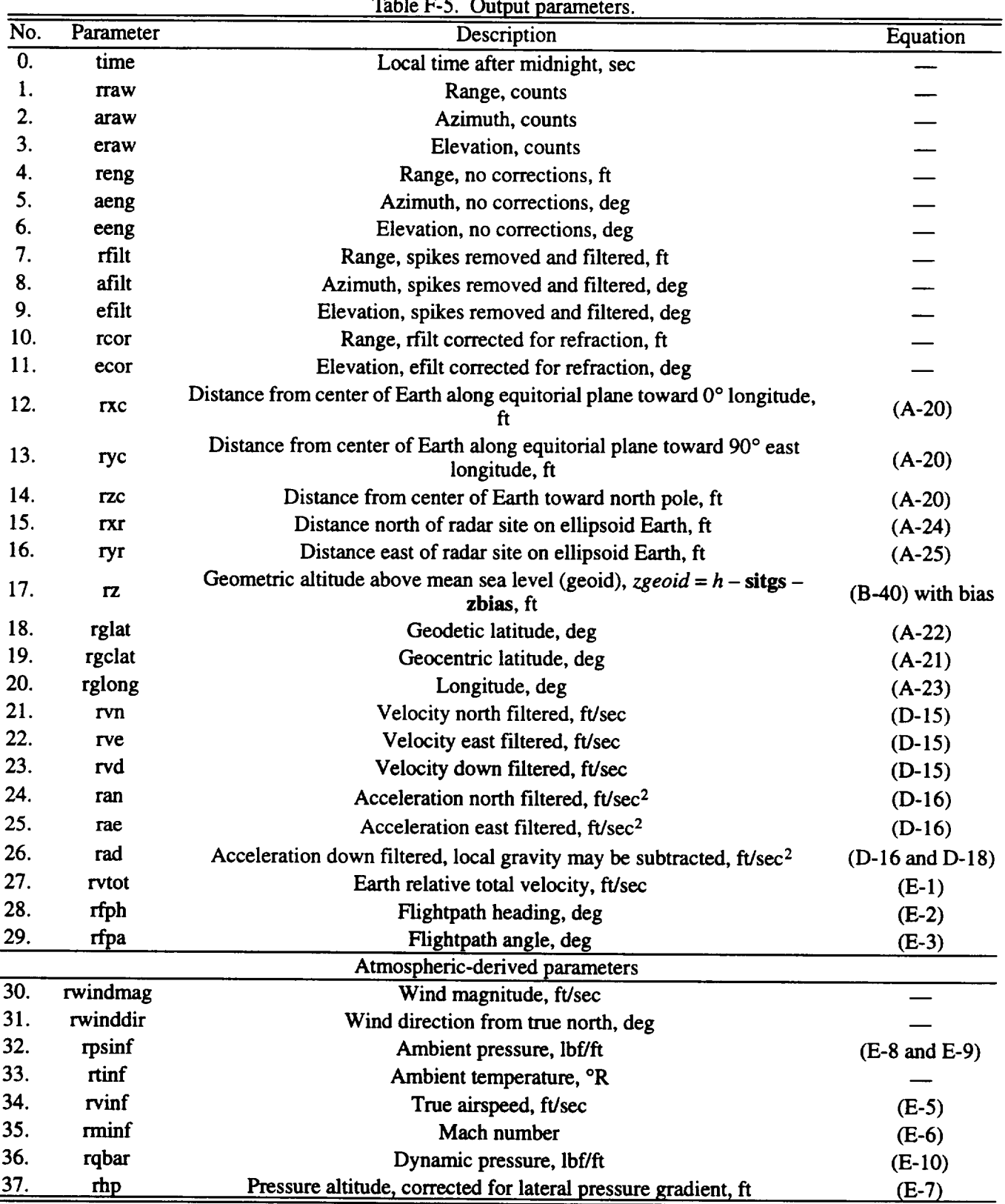

 $\vec{x}$ 

# **APPENDIX G**

\_\_\_

\_\_\_

# **NOMENCLATURE**

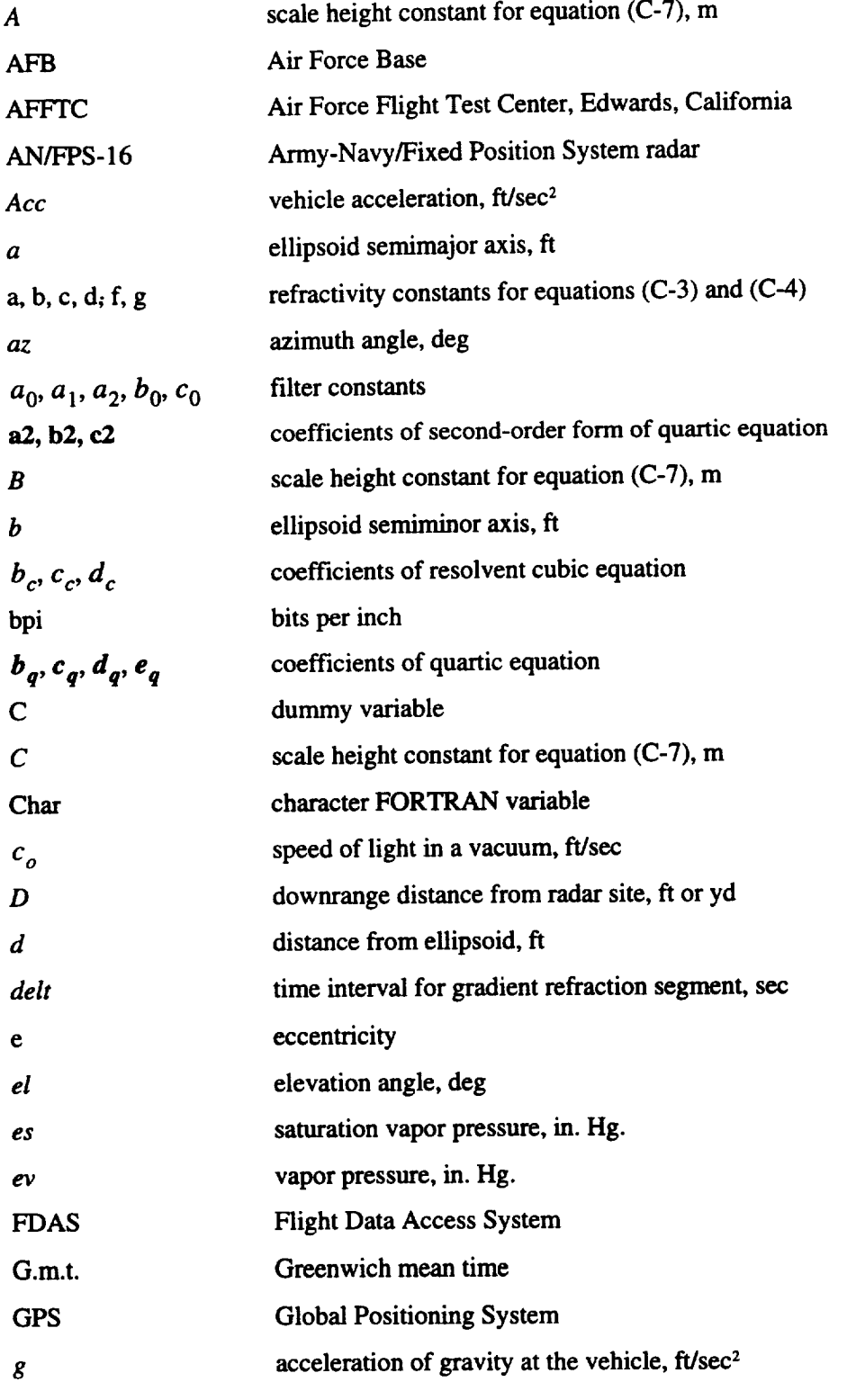

 $\sim$ --

58

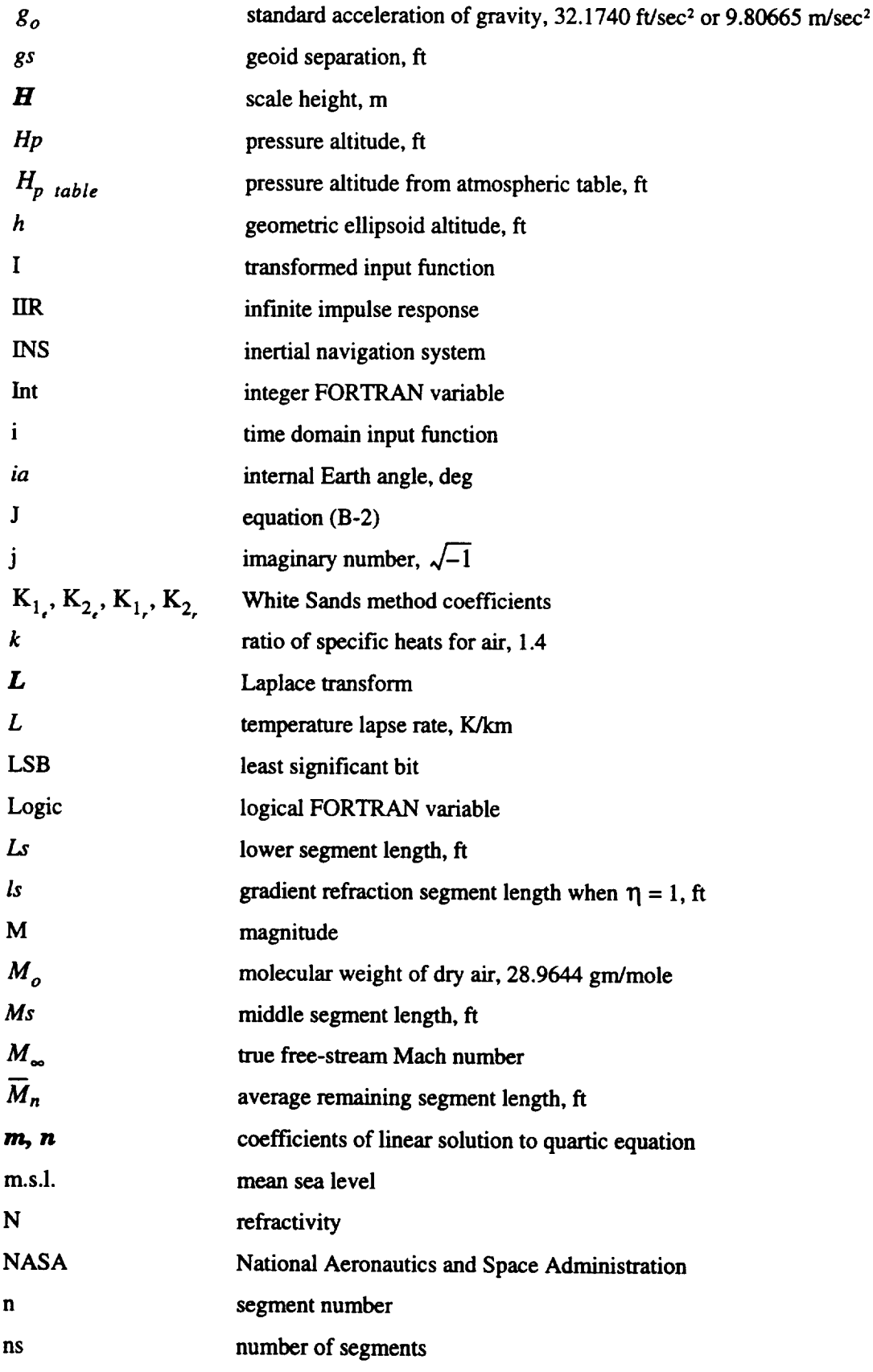

 $\mathbb{Z}^2$ 

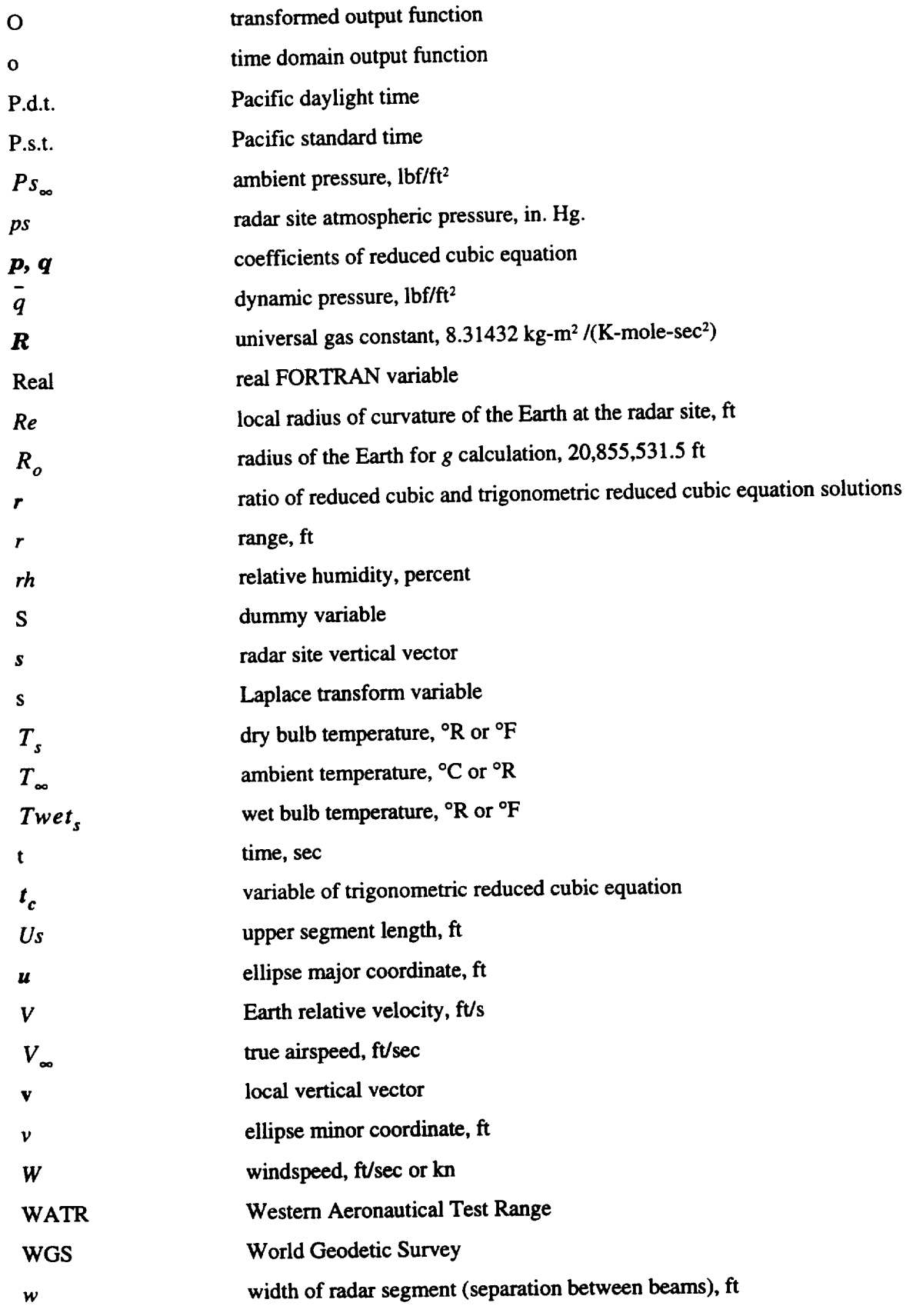

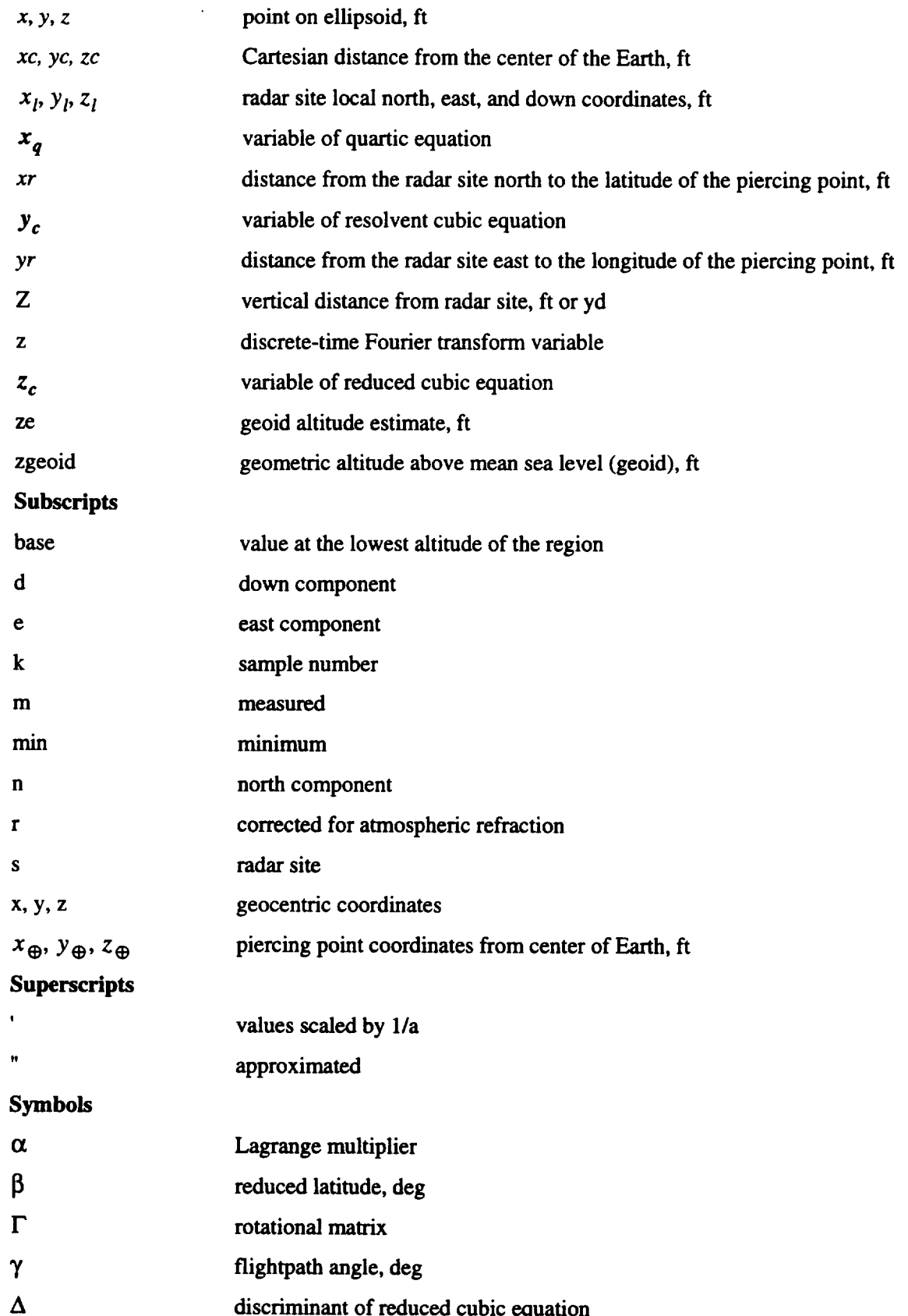

 $\langle \cdot \rangle$ 

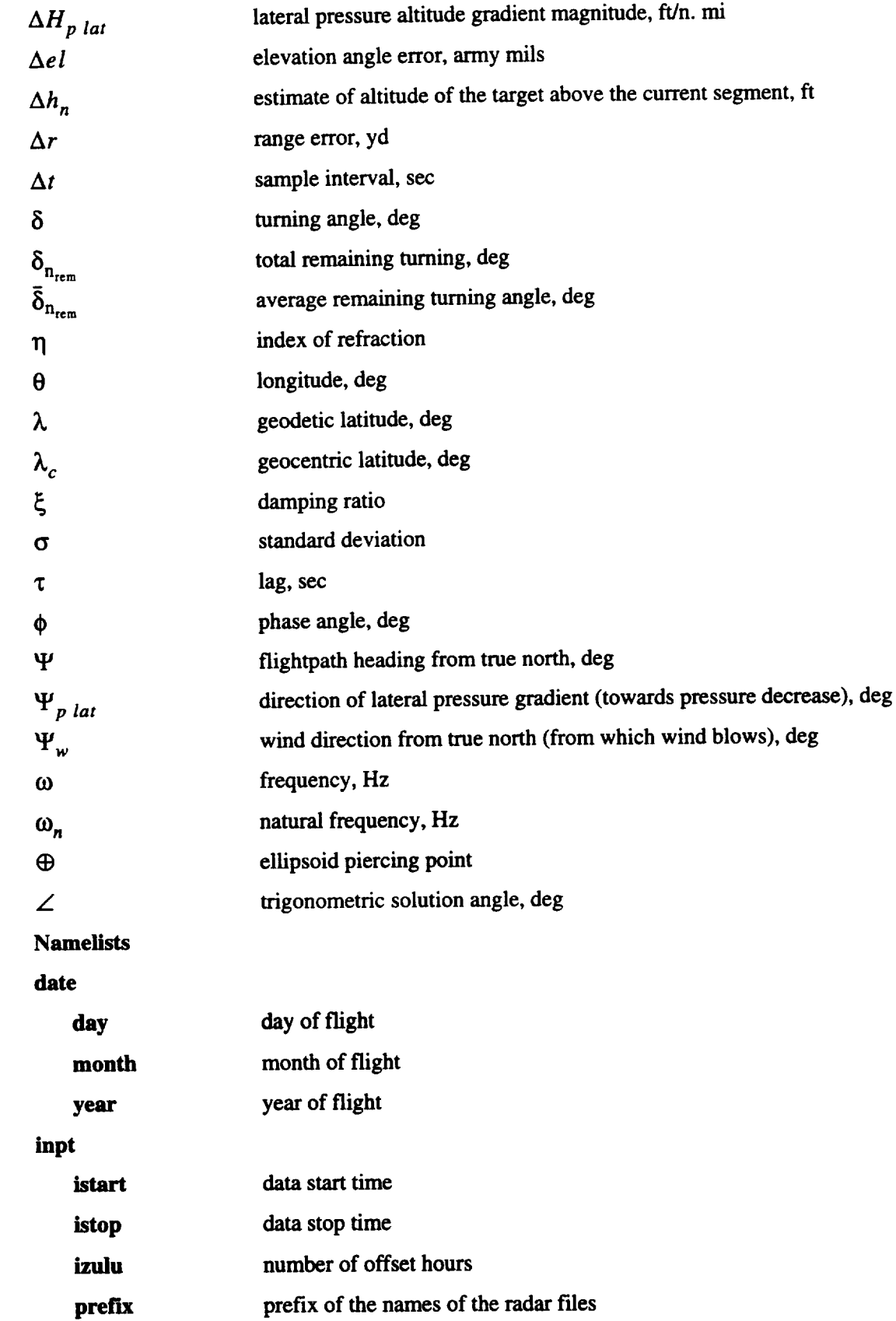

 $\sim 10^{-1}$ 

 $\hat{\boldsymbol{\cdot}$ 

 $---$ 

 $\sigma_{\rm{eff}}=0.000$ 

# **indat**

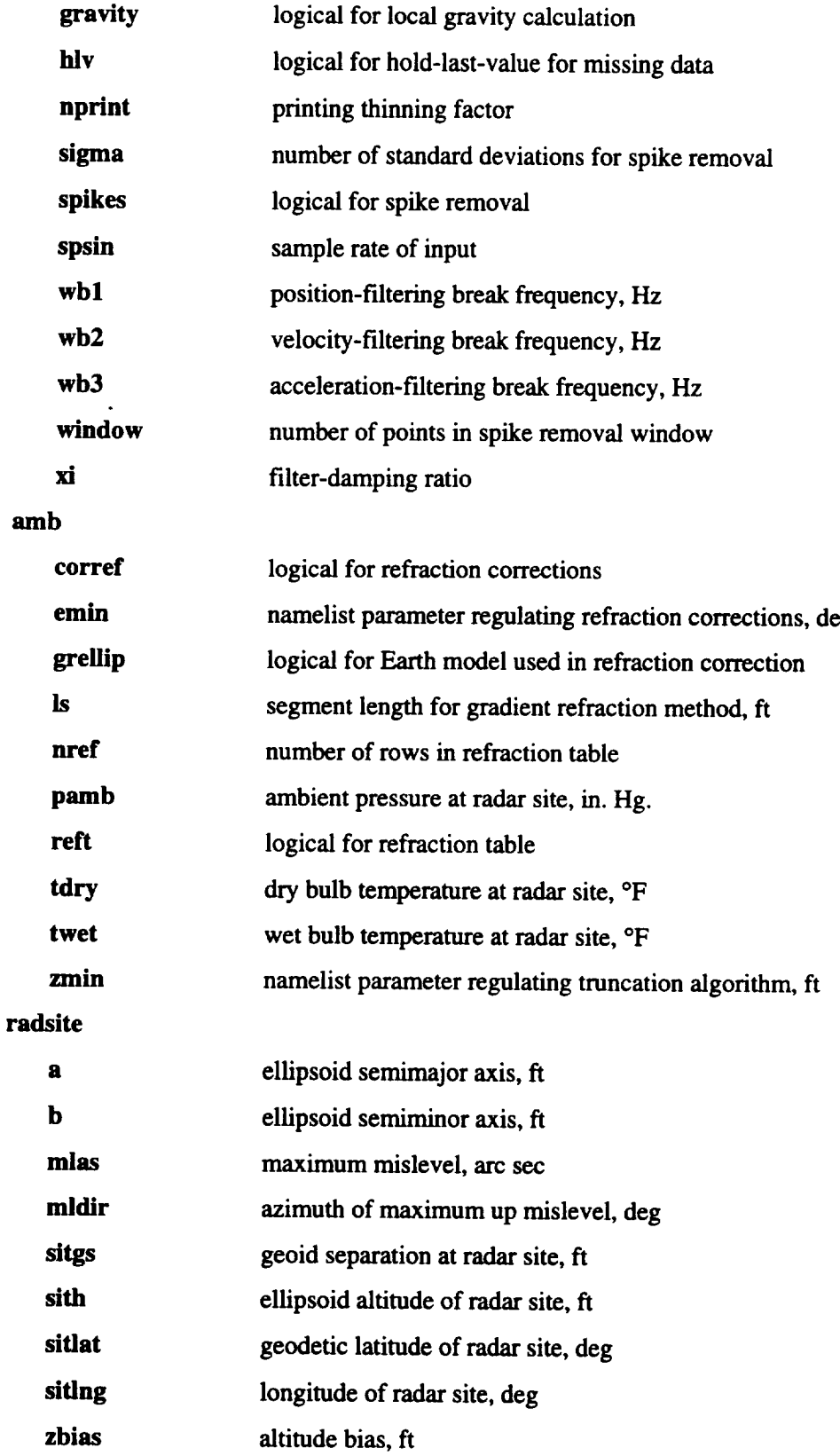

 $\epsilon$ 

## **opt**

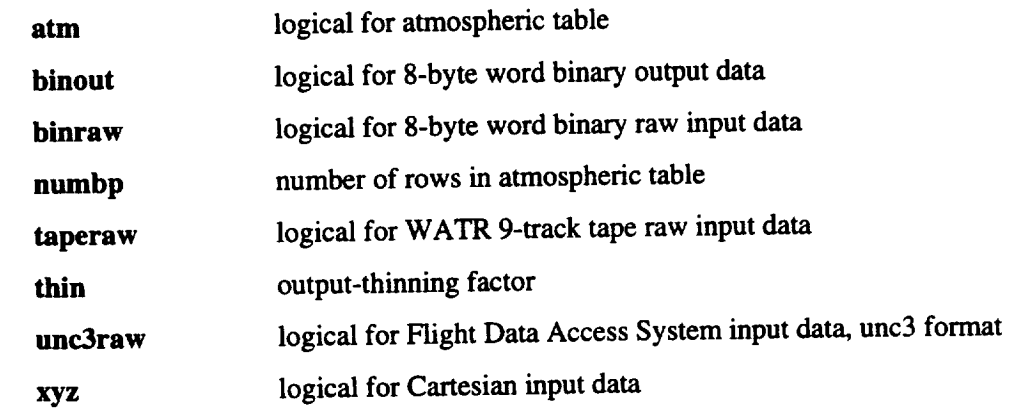

 $\sim$   $\sim$   $\sim$ 

 $\sim 10^{-2}$ 

 $\ddot{\phantom{a}}$ 

 $\ddot{\bullet}$ 

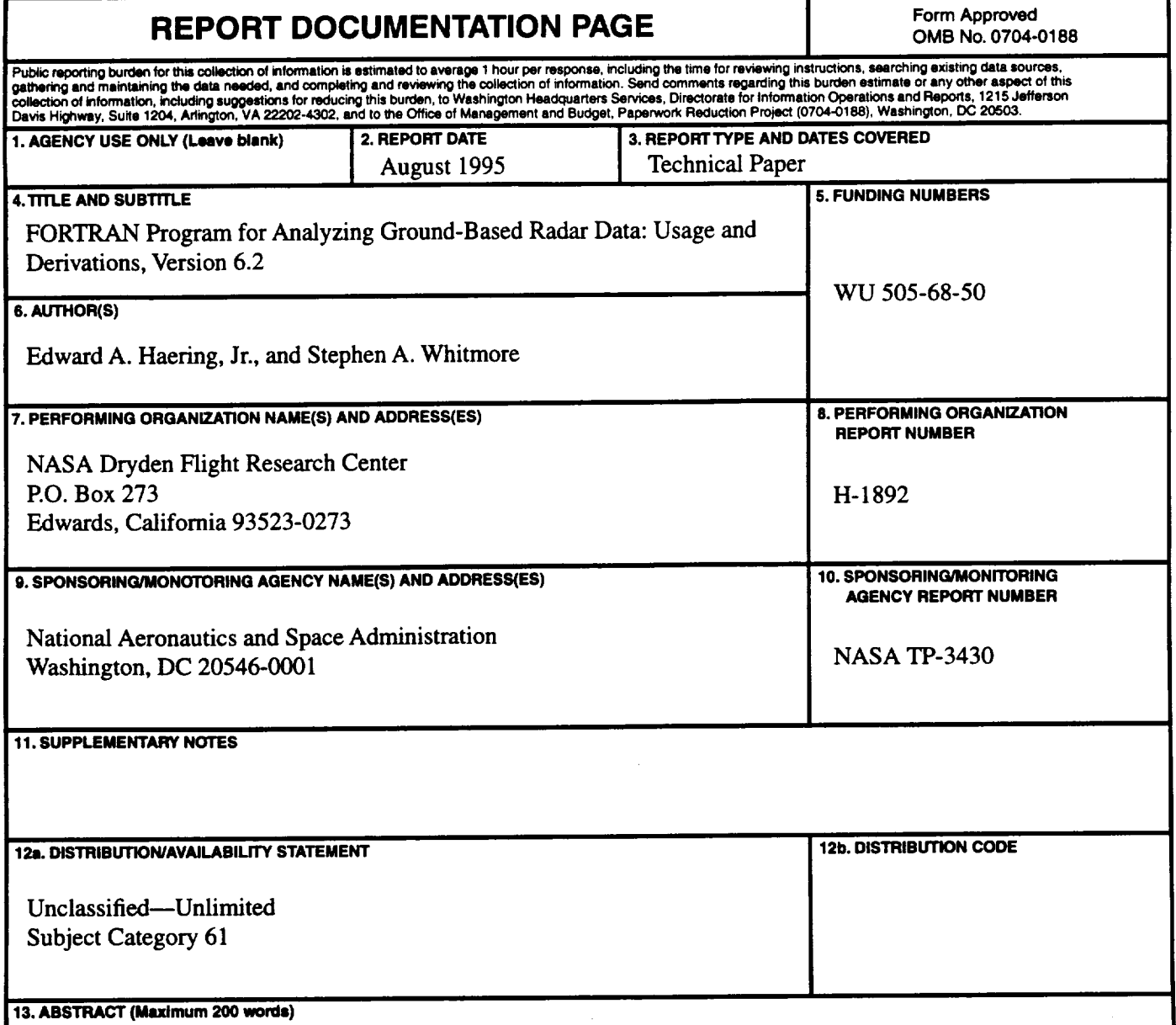

A postflight FORTRAN program called "radar" reads and analyzes ground-based **radar**data. The **output** includes position, velocity, and acceleration parameters. *Airdata* parameters **are** also provided if atmospheric characteristics **are** input. This program can read data from any radar in three formats. Geocentric Cartesian position can also be used as input, which may be from an inertial navigation or Global Positioning System. Options include spike removal, data filtering, and atmospheric **refraction corrections. Atmospheric** refraction **can** be **corrected using** the **quick** White **Sands method or** the gradient refraction method, which allows accurate analysis of very low **elevation** angle and long-range data. Refraction properties are **extrapolated** from **surface** conditions, or a measured profile may be input. Velocity is determined by differentiating position. *Accelerations* are determined by differentiating velocity. This paper describes the algorithms used, gives the operational details, and discusses the limitations and **errors** of the program. **Appendixes** A through E contain the derivations for these algorithms. These derivations include an improvement in **speed** to the **exact** solution for geodetic altitude, an improved algorithm over earlier versions for determining scale height, a truncation algorithm for speeding up the gradient refraction method, and a refinement of the coefficients used in the White Sands method for Edwards AFB, California. Appendix G contains the nomenclature.

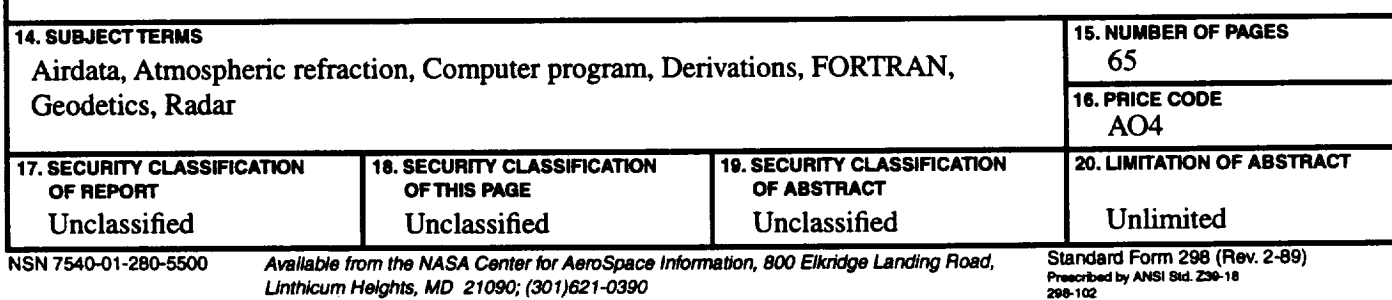

#### **REFERENCES**

1Ehemberger, L.J., **Edward** A. **Haering, Jr., Mary** G. Lockhart, and **Edward H. Teets,** "Atmospheric Analysis for Airdata Calibration on Research Aircraft," AIAA-92-0293, Jan. 1992.

2Maine, Richard E., "Flight Data Access System Programmer's Manual," NASA Dryden **Internal** Memo, Dec. 10, 1992.

**3Pearson,** Kermit **E.,** Dennis D. Kasparek, and Lucile N. **Tarrant,** *The Refraction Correction Developed for the AN/FPS-16 Radar at White Sands Missile Range,* U.S. Army Signal Missile Support Agency, White Sands Missile Range, New Mexico, WSMR TM-577, Nov. 1958.

4James, Robert, *Baseline Mathematics and Geodetics for Tracking Operations,* NASA **CR-163102,** 1981.

5Lear, William M., Computing Atmospheric Scale Height for Refraction Corrections, NASA JSC Internal Note 80-FM-16, JSC-16462, 1980.

**6Franldin,** Gene **F.** and J. David Powell, *Digital Control of Dynamic Systems,* Reading: Addison-Wesley, 1980.

7Fletcher, Clive **A.J.,** *Computational Techniques for Fluid Dynamics 1: Fundamental and General Techniques, Berlin: Springer-Verlag, 1988.* 

**sJames,** Robert and James D. **Brownlow,** *Mathematical Analysis Study for Radar Data Processing and Enhancement, Part L" Radar Data Analysis,* NASA CR-166616, 1985.

**9Bate,** Roger R., Donald D. Mueller, and Jerry E. White, *Fundamentals of Astrodynamics,* New York: Dover Publications, 1971.

\_°Hedgley, David R., Jr., *An Exact Transformation from Geocentric to Geodetic Coordinates for Non-Zero Altitudes,* NASA TR R-458, 1976.

UThornas, George **B.,** Jr., *Calculus and Analytic Geometry,* **part** 2, 4th ed., **Reading:** Addison-Wesley, 1969, pp. 528-530.

12Dickson, Leonard **E.,** *New First Course in the* Theory *of Equations,* New York: Wiley & Sons, 1962.

<sup>13</sup>Smith, Ernest K., Jr., and Stanley Weintraub, "The Constants in the Equation for Atmospheric Refractive Index at Radio Frequencies," *Proc. IRE,* voL 41, *Aug.* 1953, pp. 1035-1037.

*VLPafish,* O. Owen, and **Terrill** W. Putnam, *Equations for the Determination of Humidity from Dewpoint and Psychrometric Data,* NASA TN *D-8401,* 1977.

<sup>15</sup>James, Robert and James D. Brownlow, *Mathematical Analysis Study for Radar Data Processing and Enhancement, Part lh Modeling of Propagation Path Errors,* NASA CR-166616, 1985.

\_6U.S. *Standard Atmosphere, 1976,* Washington: National Oceanic and **Atmospheric** Administration, National Aeronautics and Space Administration, and United States Air **Force, 1976.**
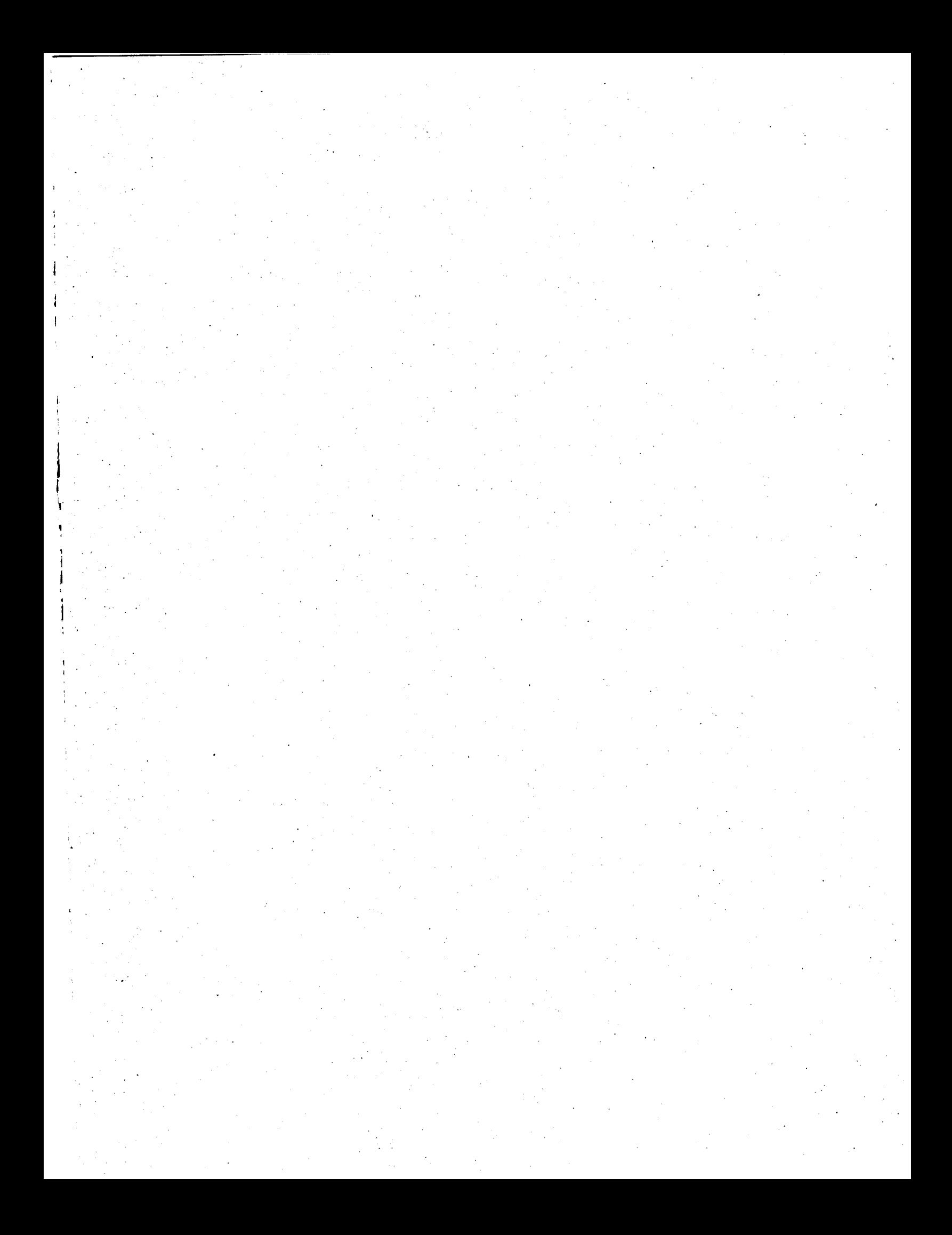

**National Aeronautics and Space Administration** Code JTT Washington, D.C. 20546-0001 **Official Business** Penalty for Private Use, \$300

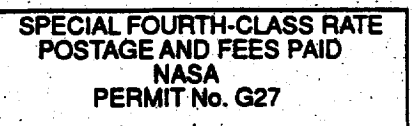

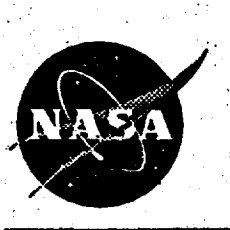

POSTMASTER: If Undeliverable (Section 158 Postal Manual) Do Not Return